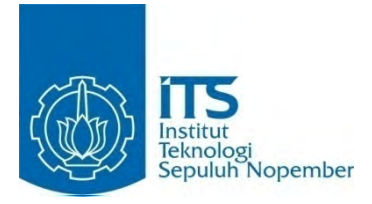

### **TUGAS AKHIR - SS 091324**

# PEMODELAN JUMLAH KEMATIAN IBU DI JAWA TIMUR DENGAN PENDEKATAN *GENERALIZED POISSON REGRESSION* (*GPR*) DAN REGRESI BINOMIAL NEGATIF

RETDIANSYAH RISKY ANGGA PERMANA NRP 1312 105 009

Dosen Pembimbing Ir. Mutiah Salamah, M.Kes

JURUSAN STATISTIKA Fakultas Matematika Dan Ilmu Pengetahuan Alam Institut Teknologi Sepuluh Nopember Surabaya 2014

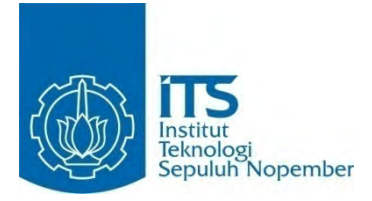

### **FINAL PROJECT - SS 091324**

# MODELING THE NUMBER MATERNAL MORTALITY IN EAST JAVA USING GENERALIZED POISSON REGRESSION (GPR) AND NEGATIVE BINOMIAL **REGRESSION**

RETDIANSYAH RISKY ANGGA PERMANA NRP 1312 105 009

Supervisor: Ir. Mutiah Salamah, M.Kes

DEPARTMENT OF STATISTICS Faculty Of Mathematics And Natural Sciences Sepuluh Nopember Institute of Technology Surabaya 2014

### **PEMODELAN JUMLAH KEMATIAN IBU DI JAWA TIMUR DENGAN PENDEKATAN** *GENERALIZED POISSON REGRESSION* **(***GPR***) DAN REGRESI BINOMIAL NEGATIF**

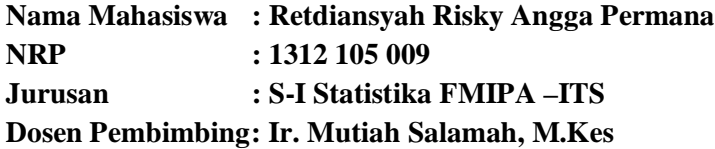

#### **Abstrak**

Data jumlah kematian ibu dalam penelitian ini merupakan data diskrit (*count*) yang mempunyai varians lebih besar dibandingkan rataratanya (overdispersi). Untuk menangani masalah overdispersi, dapat dilakukan pemodelan dengan *GPR* dan Regresi Binomial Negatif. Model terbaik GPR menghasilkan 4 variabel prediktor yang signifikan mempengaruhi jumlah kasus kematian ibu tiap kabupaten/kota di Jawa Timur antara lain persentase ibu hamil yang melaksanakan program K1, persentase ibu hamil yang melaksanakan program K4, persentase ibu hamil yang mendapatkan Fe1 dan persentase persalinan ibu hamil yang mendapatkan Fe3. Sedangkan model terbaik menggunakan regresi binomial negatif menghasilkan 4 variabel prediktor yang signifikan yaitu terdiri atas persentase ibu hamil yang melaksanakan program K4, persentase ibu nifas yang mendapatkan vitamin A, persentase persalinan ditolong oleh tenaga kesehatan, dan persentase ibu hamil yang mendapatkan Fe3. Model *GPR* menghasilkan nilai AIC sebesar 293,2 dan model regresi binomial negatif menghasilkan nilai AIC sebesar 289,28. Maka model terbaik diperoleh dari model regresi binomial negatif karena menghasilkan nilai AIC terkecil.

Kata kunci: AIC, *Generalized Poisson Regression,* Kematian Ibu, Regresi Binomial Negatif.

### **MODELING THE NUMBER MATERNAL MORTALITY IN THE EAST JAVA USING GENERALIZED POISSON REGRESSION (GPR) AND NEGATIVE BINOMIAL REGRESSION**

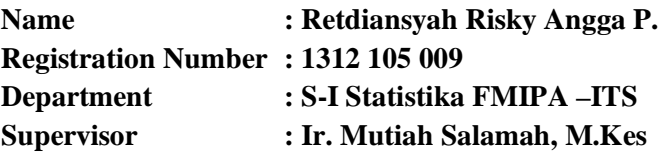

#### **Abstract**

Data the number of maternal mortality in this study is an example of discrete data (count) which have variance greater than the mean or called overdispersion. To deal with overdispersion, do modeling with Generalized Poisson Regression (GPR) and Negative Binomial Regression. The best model of GPR produces a significant predictor variables 4 affects the number of maternal mortality in in East Java such as, the percentage of pregnant women who carry out the program of K1, the percentage of pregnant women who carry out program K4, the percentage of pregnant women who get the Fe1 and percentage of pregnant women who get the Fe3. The best model of negative binomial regression produces a significant predictor variables 4 affects the number of maternal mortality in in East Java such as percentage of pregnant women who carry out program K4, the percentage of mothers who received vitamin A parturition, childbirth rescued by percentage of health care personnel, and the percentage of pregnant women who get the Fe3. Model GPR produces a value of AIC of binomial regression model and the negative binomial regression model produces AIC value of 293,28 . The best model is obtained from a negative binomial regression models because it produces the smallest of AIC value.

Keywords : AIC, Generalized Poisson Regression*,* Maternal Mortality, Negative Binomial Regression

### LEMBAR PENGESAHAN

PEMODELAN JUMLAH KEMATIAN IBU DI JAWA TIMURDENGAN PENDEKATAN *GENERALIZED POISSON REGRESSION (GPR)* DAN REGRESI BINOMIAL NEGATIF

> TUGASAKHIR Diajukan Untuk Memenuhi Salah Satu Syarat Memperoleh Gelar Sarjana Sains pada

Program Studi S-1 Jurusan Statistika Fakultas Matematika dan llmu Pengetahuan Alam Institut Teknologi Sepuluh Nopember

Oleh: RETDIANSYAH RISKY ANGGA PERMANA NRP 1312 105 009

Disetujui oleh Pembimbing Tugas Akhip

Ir. Mutiah Salamah, M. Kes *NIP : 19521083* 198303 2 001

> Mengetahui **P.Earthan Statistika FMIP A-ITS**

)

Dr. Muhammad Mashuri, MT <sup>~</sup>.\_-==;::::-:;;;;r 19620408 198701 1 001

SURABAYA, JULI 2014

iv

### **KATA PENGANTAR**

Alhamdulillahirobbil'Alamin, puji syukur atas limpahan rahmat dan inayah ALLAH SWT sehingga penulis dapat menyelesaikan laporan Tugas Akhir yang berjudul "**PEMODELAN JUMLAH KEMATIAN IBU DI JAWA TIMUR DENGAN PENDEKATAN** *GENERALIZED POISSON REGRESSION* **(***GPR***) DAN REGRESI BINOMIAL NEGATIF**". Sholawat serta salam semoga ALLAH tetap melimpahkan kepada suritauladan terbaik bagi seluruh ummat, Nabi Muhammad SAW dan keluarganya.

Terselesaikannya tugas akhir ini, tentu bukan hanya karena usaha dari penulis, tapi ada banyak pihak yang sangat berjasa dalam proses pengerjaan tugas akhir ini. Penulis mengucapkan terima kasih tak terhingga kepada:

- 1. Ibu Ir. Mutiah Salamah, M.Kes selaku dosen pembimbing penulis yang senantiasa memberikan ilmu, perhatian, bimbingan dan pengarahan dalam menyelesaikan Tugas Akhir ini. Semoga senantiasa diberkahi oleh ALLAH SWT.
- 2. Bapak Dr. Sutikno, S.Si, M.Si selaku dosen wali dan dosen penguji yang senantiasa memberikan ilmu, perhatian, dukungan dan bimbingan baik selama perkuliahan di masa sarjana maupun dalam menyelesaikan Tugas Akhir ini. Semoga senantiasa diberkahi oleh ALLAH SWT.
- 3. Bapak Dr.I Nyoman Latra, M.S selaku dosen penguji atas ilmu, saran, masukan dan koreksian dari Tugas Akhir ini.
- 4. Bapak Dr. Muhammad Mashuri, MT selaku Kepala Jurusan Statistika FMIPA ITS.
- 5. Ibu Dra. Lucia Aridinanti, MT selaku Kaprodi S1 Statistika FMIPA ITS atas perhatian dan pengarahannya selama ini.
- 6. Seluruh Ibu-Bapak dosen Statistika atas segala ilmu yang diberikan dan kesabaran yang dilimpahkan. Serta seluruh staf dan karyawan jurusan statistika atas kerja keras dan

bantuannya selama ini. Semoga senantiasa diberkahi oleh-Nya.

- 7. Ibunda Anis Yuniati, Ayahanda Moedi Santoso dan Keluarga Besar Mbakku Dian; terimakasih tiada tara atas segalanya, yang tak mampu penulis ungkapkan lewat kata-kata.
- 8. Keluarga besar Ayah dan Ibu tersayang serta seluruh keluarga besar jamaah (jojoran) yang telah memberikan do'a, perhatian, semangat serta dukungan yang luar biasa kepada penulis.
- 9. Teman seperjuangan 'wisuda 110' dan keluarga besar angkatan 2009 (Σ20) yang tidak mampu penulis sebutkan satu per satu. Terima kasih untuk semuanya selama 2 tahun ini. *The Best Generation*
- 10. Dan seluruh pihak yang tidak dapat disebutkan satu per satu.

Penulis menyadari bahwa laporan ini masih jauh dari sempurna. Oleh karena itu, kritik dan saran sangat diharapkan dari semua pihak untuk perbaikan yang membangun. Besar harapan penulis agar informasi sekecil apapun dalam Tugas Akhir ini akan dapat menambah wawasan pengetahuan dan bermanfaat bagi semua pihak.

Surabaya, Juli 2014

Penulis

## **DAFTAR ISI**

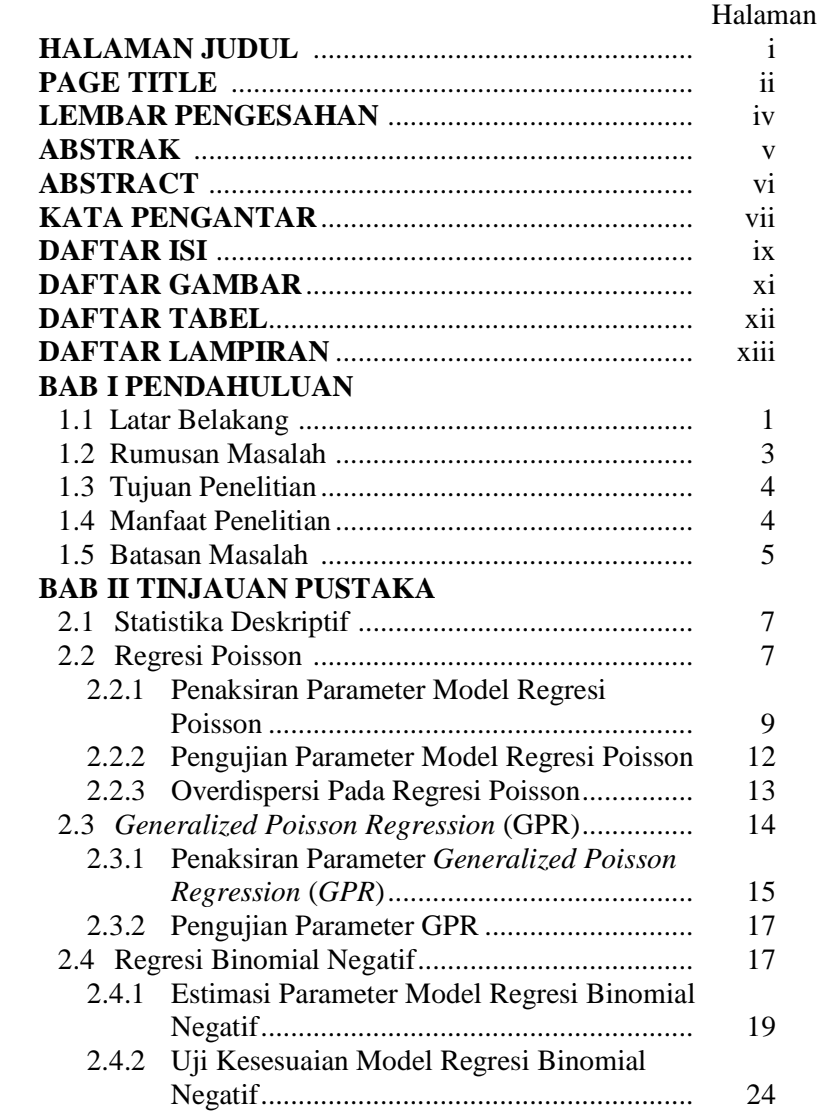

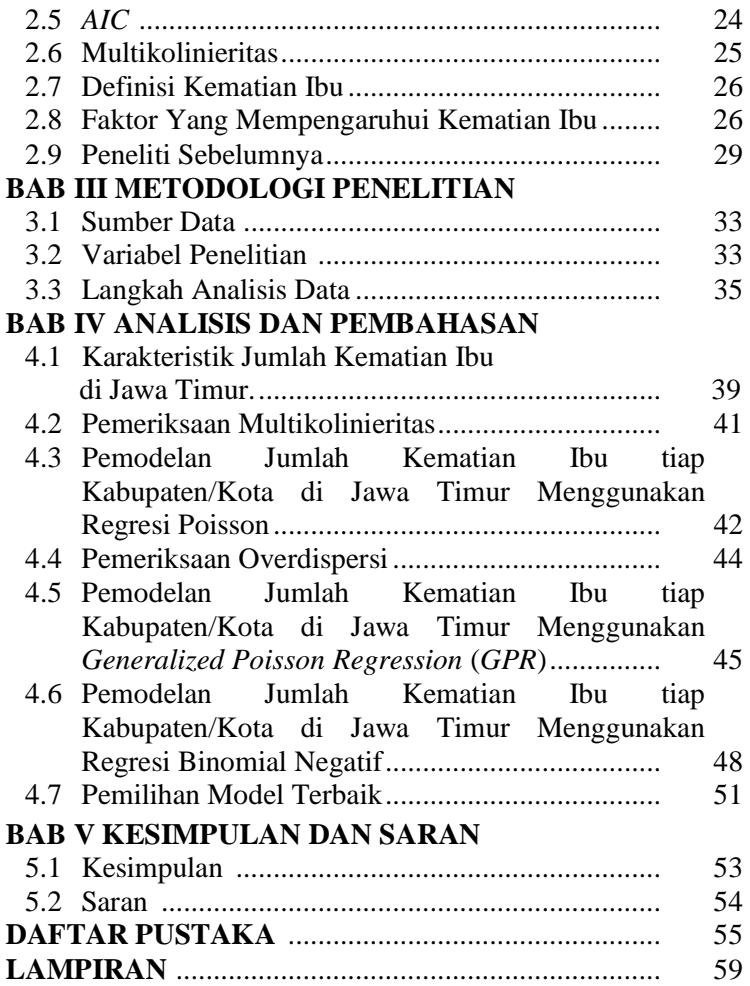

## **DAFTAR GAMBAR**

### Halaman

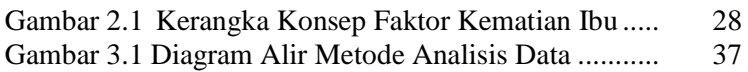

## **DAFTAR TABEL**

### Halaman

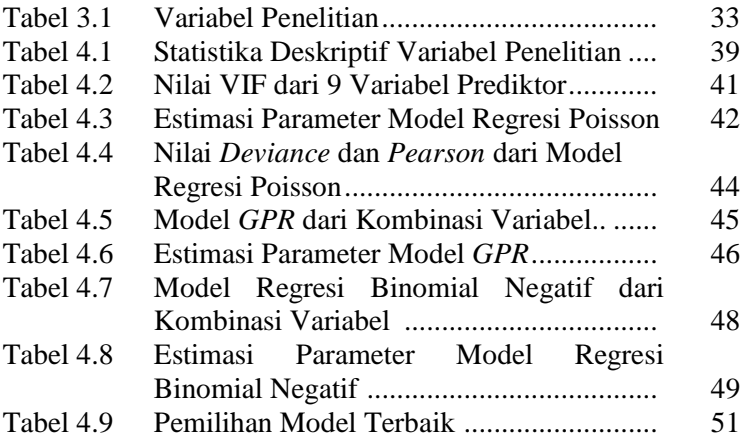

### **BAB I PENDAHULUAN**

### **1.1 Latar Belakang**

Pada tahun 2012 Jawa Timur terdapat 8 agenda pencapaian *Millennium Declaration* dan menyepakati *Millennium Development Goals* (*MDGs*), 5 diantaranya merupakan bidang kesehatan, yaitu terdiri dari memberantas kemiskinan dan kelaparan, menurunkan angka kematian anak, meningkatkan kesehatan ibu, memerangi HIV/AIDS, Malaria dan penyakit lainnya dan melestarikan lingkungan hidup. Khusus di Jawa Timur, capaian Angka Kematian Ibu (AKI) cenderung meningkat dalam 5 tahun terakhir. Capaian AKI yang didapatkan sebagai berikut : pada tahun 2008 sebesar 83 per 100.000 kelahiran hidup (kh); tahun 2009 sebesar 90,7 per 100.000 kh; tahun 2010 sebesar 101,4 per 100.000 kh; tahun 2011 sebesar 104,3 per 100.000 kh; dan di tahun 2012 mencapai 97,43 per 100.000 kh. Pencapaian AKI di Jawa Timur tahun 2012 keadaanya berada 5 point di bawah dari target MDGs tahun 2015 sebesar 102 per 100.000 kelahiran hidup (Dinkes, 2012).

Jumlah kasus AKI merupakan data count yang mengikuti distribusi Poisson sehingga untuk mengetahui faktor-faktor yang berpotensi dalam jumlah kasus AKI, dilakukan pemodelan jumlah kasus AKI dengan menggunakan analisis regresi poisson. Regresi Poisson merupakan analisis regresi nonlinear dari distribusi Poisson, dimana analisis ini sangat cocok digunakan dalam menganalisis data diskrit (count) jika mean proses sama dengan variansnya (*equisdispersion*).

Dalam analisis regresi poisson asumsi mean sama dengan varians (equisdispersion) biasanya jarang terpenuhi, karena yang sering kali muncul adanya fenomena over/under dispersion dalam data yang dimodelkan dimana varians lebih besar/lebih kecil daripada mean. Adanya fenomena tersebut mengakibatkan dugaan model regresi Poisson menjadi kurang akurat. Oleh karena itu, untuk menangani masalah overdispersion, dapat dilakukan pemodelan dengan *Generalized Poisson Regresion* (*GPR*) dan regresi binomial negatif. Model ini dapat mengatasi masalah overdispersion karena tidak mengharuskan nilai mean yang sama dengan nilai varians seperti pada model regresi Poisson (Irawati, 2013).

Rahayu (2012) melakukan penerapan analisis *GPR* dan regresi binomial negatif pada pemodelan pengaruh iklim terhadap angka kejadian demam berdarah dengue di Surabaya. Pada penelitian tersebut ditemukan adanya kasus overdispersi pada regresi poisson. Hasil yang diperoleh adalah regresi binomial negatif merupakan model terbaik dalam mengatasi kasus overdipersi pada regresi poisson karena menghasilkan nilai AIC terkecil. Selain itu Irawati (2013) melakukan penelitian pemodelan *GPR* dan regresi binomial negatif untuk mengatasi pada jumlah kasus kanker serviks di Jawa Timur. Diperoleh hasil bahwa model terbaik diperoleh dari model regresi binomial negatif karena menghasilkan nilai AIC terkecil. Model terbaik *GPR* menghasilkan variabel yang signifikan antara lain persentase penduduk perempuan yang berstatus kawin dan persentase penduduk yang merokok. Sedangkan model terbaik dari regresi binomial negatif menghasilkan variabel yang signifikan yaitu persentase penduduk yang tinggal di daerah berstatus desa dan persentase rata-rata pengeluaran untuk konsumsi makanan per bulan. Menurut (Listiani, 2010) pemodelan *Generalized Regresi Poisson* pada faktor-faktor yang mempengaruhi angka kematian bayi di jawa timur tahun 2007. Diperoleh hasil bahwa faktor yang mempengaruhi jumlah angka kematian bayi di Provinsi Jawa Timur berdasarkan kriteria AIC terkecil adalah jumlah sarana kesehatan, persentase persalinan yang dilakukan dengan bantuan non medis, rata-rata usia perkawinan pertama dan rata-rata jumlah pengeluaran rumah tangga (dalam rupiah) per bulan pada tiap kabupaten/kota. Sedangkan menurut (Chamidah, 2008) menganalisis jumlah kematian maternal dengan menggunakan regresi binomial negatif. Penentuan model terbaik dengan

mengatasi overdispersion model regresi poisson yang ditunjukkan dengan penurunan nilai devians. Faktor yang signifikan adalah persentase penolong proses persalinan yang dilakukan oleh tenaga non medis.

Beberapa penelitan sebelumnya mengenai kematian ibu telah dilakukan (Arfan, 2014) diperoleh hasil bahwa faktor yang berpengaruh signifikan adalah persentase ibu hamil yang mendapatkan tablet Fe1, persentase ibu hamil melaksanakan K1, persentase ibu hamil berisiko tinggi/komplikasi yang ditangani, persentase rumah tangga yang berperilaku hidup bersih sehat, persentase penduduk perempuan yang pernah kawin di bawah umur, persentase penduduk perempuan dengan pendidikan paling tinggi SD dan persentase balita dengan bidan sebagai penolong pertama kelahiran. Sedangkan penelitian menurut (Dermawan, 2013) menunjukan bahwa variabel yang signifikan adalah persentase akses pelayanan ibu hamil K1, rasio bidan per 100.000 penduduk, dan persentase pemberian tablet Fe pada ibu hamil.

Penelitian ini menggunakan variabel berdasarkan dari faktor kesehatan dan lingkungan. Penelitian ini dilakukan untuk mendapatkan model terbaik dengan membandingkan kebaikan model yang diperoleh dari hasil analisis regresi binomial negatif dan *Generalized Poisson Regresion (GPR)* untuk mengatasi kasus overdispersion pada regresi poisson studi kasus jumlah kematian ibu tiap kabupaten/kota di Provinsi Jawa Timur tahun 2013.

### **1.2 Perumusan Masalah**

Berdasarkan latar belakang tersebut, maka permasalahan yang dibahas dalam penelitian ini adalah sebagai berikut.

- 1. Bagaimana karakteristik faktor yang mempengaruhui jumlah kematian ibu di Jawa Timur tahun 2013?
- 2. Bagaimana model terbaik *Generalized Poisson Regresion (GPR)* dan regresi binomial negatif pada faktor yang mempengaruhui jumlah kematian ibu di Jawa Timur tahun 2013?

3. Bagaimana perbandingan *Generalized Poisson Regresion (GPR)* dan regresi binomial negatif berdasarkan kriteria nilai AIC pada faktor yang mempengaruhui jumlah kematian ibu di Jawa Timur tahun 2013?

### **1.3 Tujuan Penelitian**

Tujuan yang ingin dicapai dalam penelitian ini adalah sebagai berikut.

- 1. Mendeskripsikan karakteristik faktor yang mempengaruhui jumlah kematian ibu di Jawa Timur tahun 2013.
- 2. Mendapatkan model terbaik *Generalized Poisson Regresion (GPR)* dan regresi binomial negatif pada faktor yang mempengaruhui jumlah kematian ibu di Jawa Timur tahun 2013.
- 3. Membandingkan kebaikan model *Generalized Poisson Regresion (GPR)* dan regresi binomial negatif berdasarkan kriteria nilai AIC pada faktor yang mempengaruhui jumlah kematian ibu di Jawa Timur tahun 2013.

### **1.4 Manfaat Penelitian**

Adapun manfaat yang ingin dicapai dari penelitian ini adalah sebagai berikut.

- 1. Memberikan wawasan ilmu pengetahuan tentang kematian ibu serta memberikan pemahaman pada *Generalized Poisson Regresion (GPR)* dan regresi binomial negatif beserta aplikasinya.
- 2. Memberikan informasi dan masukkan tentang faktor yang mempengaruhi kematian ibu di setiap kabupaten/kota untuk membantu pengambilan kebijakan dalam upaya penurunan jumlah kematian ibu.

### **1.5 Batasan Masalah**

Penelitian ini menggunakan data jumlah kematian ibu di Provinsi Jawa Timur tahun 2013 dengan unit penelitian adalah tiap kabupaten/kota untuk mendapatkan model terbaik dengan menggunakan analisis *Generalized Poisson Regresion* (*GPR*) dan regresi binomial negatif.

*(Halaman ini sengaja dikosongkan)*

### **BAB II TINJAUAN PUSTAKA**

### **2.1 Statistika Deskriptif**

Statistika deskriptif adalah metode-metode yang berkaitan dengan pengumpulan dan penyajian suatu gugus data sehingga memberikan informasi yang berguna (Walpole, 1995). Variabel penelitian ada dua yaitu kualitatif dan kuntitatif. Variabel kualitatif dapat dinyatakan dalam ukuran katagorik.Variabel kuantitatif dapat dinyatakan dalam numerik dengan menggunakan angka dalam hal ini meliputi ukuran pemusatan data dan ukuran penyebaran data. Salah satu dari ukuran pemusatan data adalah mean sedangkan salah satu dari ukuran penyebaran data adalah varians.

### **2.2 Regresi Poisson**

Regresi Poisson merupakan salah satu regresi yang digunakan untuk memodelkan antara variabel respon dan variabel prediktor dengan mengasumsikan variabel Y berdistribusi poisson. Distribusi poisson itu sendiri menurut Walpole (1995) menyatakan banyaknya sukses yang terjadi dalam suatu selang waktu atau daerah tertentu. Bilangan Y yang menyatakan banyaknya hasil percobaan dalam suatu percobaan poisson disebut variabel acak poisson dan distribusi peluangnya disebut distribusi poisson. Fungsi peluang dari distribusi poisson itu sendiri menurut Myers (1990) dapat dinyatakan sebagai berikut:

$$
f(y; \mu) = \frac{e^{-\mu} \mu^{y}}{y!}, y = 0, 1, 2, ... \qquad (2.1)
$$

Dengan  $\mu$  merupakan rata-rata variabel random Y vang berdistribusi poisson di-mana nilai rata-rata dan varians dari Y mempunyai nilai lebih dari nol. Distribusi poisson adalah suatu distribusi yang paling sederhana dalam pemodelan data yang berupa count (jumlah). Distribusi poisson memberikan suatu

model yang realistis untuk berbagai macam fenomena random selama nilai dari variabel random poisson adalah bilangan integer non negative, banyak fenomena random untuk suatu count dari beberapa respon (variabel yang diteliti) merupakan suatu calon untuk pemodelan yang mengasumsikan distribusi poisson. Misalkan suatu count mungkin berupa jumlah pelanggan, jumlah kerusakan tiap produksi, dan lain-lain. Menurut Agresti (2002) yang menunjukkan bahwa regresi poisson merupakan *GLM (Generalized Linear Model)* yang menyatakan bahwa dalam *GLM* terdapat 3 k omponen yaitu komponen random, komponen sistematik, dan link function. Komponen random merupakan variabel dependen yaitu variabel Y. Variabel **y** merupakan vektor yang terdiri dari  $[y_1, y_2, ..., y_n]^T$ . Komponen random dari *GLM* termasuk ke dalam keluarga eksponensial yang fungsi peluang densitasnya dapat dinyatakan sebagai berikut.

$$
f(y_i, \theta_i) = a(\theta_i) b(y_i) \exp(y_i Q(\theta_i))
$$
\n(2.2)

*K*omponen sistematik yaitu vector **η** yang terdiri dari  $[\eta_1, \eta_2, ..., \eta_n]^T$  menghubungkan dengan variabel X atau sebagai

variabel prediktor, sehingga untuk bentuk umum dari  $\eta = X\beta$ dimana X merupakan suatu matriks dengan elemen yang terdiri variabel prediktor sedangkan **β** merupakan bentuk vektor dari parameter-parameter model. Masing-masing dari elemen **η** dapat

dinyatakan dengan  $\mathbf{\eta} = \sum_{j=0}^{k}$ *j*  $\sum_{ij} X_{ij}$  $\boldsymbol{0}$ **η** =  $\sum \beta_i X_{ii}$  merupakan kombinasi linier

dari variabel prediktor disebut dengan linear prediktor.

Komponen yang ketiga yaitu link function yang menghubungkan antara komponen random dan komponen sistematik. Berdasarkan Agresti (2002) dimisalkan  $\mu_i = E(Y_i)$ dimana i=1,2,...,n. Model untuk menghubungkan  $\mu_i$  dengan  $\eta_i$ oleh  $g(\mu_i) = \eta_i$ , dimana  $g(.)$  adalah fungsi yang diturunkan. Sehingga  $q(.)$  menghubungkan  $E(Y_i)$  dengan variabel penjelas, dan diformulasikan sebagai berikut.

$$
g(\mu_i) = \sum_{k=0}^{p} \beta_k x_{ik} = \beta_0 + \beta_1 x_{i1} + \dots + \beta_p x_{ip}
$$
 (2.3)

Link function yang digunakan dalam regresi poisson adalah ln, sehingga  $ln(u_i) = \eta_i$ . Dengan demikian regresi poisson dapat dinyatakan sebagai berikut.

$$
\ln(\mu_i) = \beta_0 + \sum_{j=1}^k \beta_j x_{ij}, \quad i=1,2,...,n
$$
  
dimana  $\mu_i = \mu_i(\mathbf{x}_i) = \exp\left(\beta_0 + \sum_{j=1}^k \beta_j x_{ij}\right)$  (2.4)

Distribusi data jumlahan yang paling sederhana adalah poisson. Distribusi poisson juga termasuk dalam keluarga eksponensial. Hal ini ditunjukkan oleh Agresti (2002) fungsi peluang densitasnya sebagai berikut.

$$
f(y,\mu) = \frac{e^{-\mu}\mu^y}{y!} = \frac{\exp(-\mu)\exp(y\ln\mu)}{y!}
$$
 (2.5)

Berdasarkan persamaan (2.4) dan persamaan (2.5) maka dapat dikatakan bahwa sebagai berikut

$$
\theta = \mu, a(\mu) = \exp(-\mu), b(\nu) = \frac{1}{\nu!}, \text{dan } Q(\mu) = \ln(\mu)
$$

 Sehingga terbukti bahwa poisson termasuk dalam keluarga eksponensial.

#### **2.2.1 Penaksiran Parameter Model Regresi Poisson**

Penaksiran parameter model Regresi Poisson dilakukan dengan menggunakan metode *Maximum Likelihood Estimation*  (*MLE*) yaitu dengan cara memaksimumkan fungsi *likelihood*. Metode *MLE* biasanya digunakan apabila distribusi dari data yang dimodelkan diketahui. Fungsi *likelihood* dari regresi poisson yaitu.

$$
L(\beta) = \prod_{i=1}^{n} \frac{\exp(-\mu_{i})\mu_{i}^{y_{i}}}{y_{i}!}
$$
  
\n
$$
L(\beta) = \prod_{i=1}^{n} \frac{\exp(-\exp(\mathbf{x}_{i}^{T}\beta))(\exp(\mathbf{x}_{i}^{T}\beta))^{y_{i}}}{y_{i}!}
$$
  
\n
$$
L(\beta) = \frac{\exp(-\sum_{i=1}^{n} \exp(\mathbf{x}_{i}^{T}\beta))(\exp(\sum_{i=1}^{n} y_{i} \mathbf{x}_{i}^{T}\beta))}{\prod_{i=1}^{n} y_{i}!}
$$
 (2.6)

Bentuk logaritma natural dari fungsi likelihood pada persamaan (2.3) dinyatakan sebagai berikut.

 $i=1$ 

$$
\ln L(\beta) = \ln \left( \frac{\exp \left( -\sum_{i=1}^{n} \exp \left( \mathbf{x}_{i}^{T} \beta \right) \right) \left( \exp \left( \sum_{i=1}^{n} y_{i} \mathbf{x}_{i}^{T} \beta \right) \right)}{\prod_{i=1}^{n} y_{i}!} \right)
$$

$$
\ln L(\beta) = -\sum_{i=1}^{n} \left( \exp \left( \mathbf{x}_{i}^{T} \beta \right) \right) + \sum_{i=1}^{n} y_{i} \mathbf{x}_{i}^{T} \beta - \sum_{i=1}^{n} \ln \left( y_{i}! \right) \tag{2.7}
$$

Taksiran maksimum *Likelihood* untuk parameter β<sub>k</sub> dinyatakan dengan  $\hat{\beta}_k$  yang merupakan penyelesaian dari turunan pertama fungsi logaritma natural dari likelihood. Selanjutnya persamaan (2.4) diturunkan terhadap **β**<sup>T</sup> menjadi:

$$
\frac{\partial \ln L(\mathbf{\beta})}{\partial \mathbf{\beta}^{\mathrm{T}}} = -\sum_{i=1}^{n} \mathbf{x}_i \exp(\mathbf{x}_i^{\mathrm{T}} \mathbf{\beta}) + \sum_{i=1}^{n} \mathbf{y}_i \mathbf{x}_i \quad (2.8)
$$

Kemudian persamaan (2.8) disamakan dengan nol untuk mendapatkan penyelesaiannya. Akan tetapi, penyelesaian dengan cara tersebut sering kali tidak mendapatkan hasil yang eksplisit sehingga alternatif yang bisa digunakan untuk mendapatkan penyelesaian dari MLE adalah dengan metode iterasi numerik Newton-Raphson. Algoritma untuk optimalisasi

metode Newton-Raphson adalah sebagai berikut. (Cameron dan Travedi, 1998).

1. Menentukan nilai taksiran awal parameter  $(\hat{\boldsymbol{\beta}}_0)$  yang biasanya diperoleh dengan metode *Ordinary Least Square* (OLS) yaitu<br>  $\hat{\beta}_0 = (X^T X)^{-1} X^T Y$  (2.9)  $\beta_0 = (X^T X)^{-1} X^T Y$  (2.9)<br>dengan X dan Y didefinisikan sebagai berikut.

$$
\mathbf{X} = \begin{bmatrix} 1 & x_{11} & x_{21} & \cdots & x_{k1} \\ 1 & x_{12} & x_{22} & \cdots & x_{k2} \\ \vdots & \vdots & \vdots & \ddots & \vdots \\ 1 & x_{1n} & x_{2n} & \cdots & x_{kn} \end{bmatrix} \text{ dan } \mathbf{Y} = \begin{bmatrix} y_1 & y_2 & \cdots & y_n \end{bmatrix}^T
$$

2. Membentuk vektor gradien *g*,  $\boldsymbol{g}^T(\widehat{\boldsymbol{\beta}}_{(m)})_{(k+1)X} = \left(\frac{\partial lnL(\boldsymbol{\beta})}{\partial \beta_0}\right)$  $\overline{\partial \beta_0}$ ,  $\frac{\dim L(\beta)}{\beta}$  $\sigma_{\beta_1}$ , …,  $\frac{\partial \ln L(\boldsymbol{\beta})}{\partial R}$  $\overline{\partial \beta_k}$  $_{\beta=\beta_{(m)}}$ 

k adalah banyaknya parameter yang ditaksir

3. Dibentuk matriks Hessian **H**.

$$
\mathbf{H}\left(\hat{\boldsymbol{\beta}}_{(\mathrm{m})}\right)_{(\mathrm{k}+\mathrm{l})\times(\mathrm{k}+\mathrm{l})} = \begin{bmatrix} \frac{\partial^2 \ln L(\boldsymbol{\beta})}{\partial \beta_0^2} & \frac{\partial^2 \ln L(\boldsymbol{\beta})}{\partial \beta_0 \partial \beta_1} & \cdots & \frac{\partial^2 \ln L(\boldsymbol{\beta})}{\partial \beta_0 \partial \beta_k} \\ \frac{\partial^2 \ln L(\boldsymbol{\beta})}{\partial \beta_1^2} & \cdots & \frac{\partial^2 \ln L(\boldsymbol{\beta})}{\partial \beta_1 \partial \beta_k} \\ \vdots & \vdots & \ddots & \vdots \\ \text{smetris} & \frac{\partial^2 \ln L(\boldsymbol{\beta})}{\partial \beta_k^2} \\ \end{bmatrix}_{\boldsymbol{\beta}=\hat{\boldsymbol{\beta}}_{(\mathrm{m})}}
$$

- 4. Langkah berikutnya adalah memasukkan nilai  $\hat{\boldsymbol{\beta}}_{(0)}$ ke dalam elemen-elemen vektor *g* dan matriks *H*, sehingga diperoleh vektor  $\mathbf{g}(\hat{\theta}_{(0)})$  dan matriks  $\mathbf{H}(\hat{\theta}_{(0)})$ .
- 5. Mulai dari *m* = 0 dilakukan iterasi pada persamaan:

$$
\hat{\boldsymbol{\beta}}_{(m+1)} = \hat{\boldsymbol{\beta}}_{(m)} - \mathbf{H}^{-1}_{(m)} \mathbf{g}_{(m)}
$$

Dengan nilai  $\hat{\beta}_{(m)}$  adalah sekumpulan penaksir parameter yang konvergen pada iterasi ke-*m*.

6. Jika belum didapatkan penaksir parameter yang konvergen, maka dilanjutkan kembali ke langkah 5 hingga iterasi ke m=m+1. Iterasi akan berhenti pada keadaan konvergen yakni pada saat  $\|\boldsymbol{\beta}_{(m+1)} - \boldsymbol{\beta}_{(m)}\| \leq \varepsilon$ ,  $\varepsilon$  adalah bilangan yang sangat kecil.

#### **2.2.2 Pengujian Parameter Model Regresi Poisson**

Pengujian parameter model Regresi Poisson dilakukan dengan menggunakan metode *Maximum Likelihood Ratio Test (MLRT)* dengan hipotesis.

 $H_0$  : β<sub>2</sub> =  $\cdots$  = β<sub>k</sub> = 0

H<sub>1</sub>: paling sedikit ada satu β<sub>i</sub>  $\neq$  0, j = 1,2, ..., k

Untuk menentukan nilai statistik uji, terlebih dahulu ditentukan dua buah fungsi likelihood yang berhubungan dengan model regresi yang diperoleh. Fungsi-fungsi likelihood yang dimaksud adalah  $L(\hat{\Omega})$  yaitu nilai maksimum likelihood untuk model yang lebih lengkap dengan melibatkan variabel prediktor dan *L*( $\hat{\omega}$ ) yaitu nilai maksimum likelihood untuk model sederhana tanpa melibatkan variabel prediktor. Likelihood ratio dapat dinotasikan sebagai berikut.

$$
D(\hat{\beta}) = -2 \ln \Lambda = -2 \ln \left( \frac{L(\hat{\omega})}{L(\hat{\Omega})} \right) = 2 \left( \ln L(\hat{\Omega}) - \ln L(\hat{\omega}) \right) \qquad (2.10)
$$

 $D(\hat{\beta})$ adalah devians model Regresi Poisson yang merupakan statistik uji *likelihood ratio*, Jika nilai *D*(β) semakin kecil maka semakin kecil pula tingkat kesalahan yang dihasilkan model dimana statistik ini merupakan pendekatan dari distribusi

 $\chi^2$  dengan derajat bebas k, sehingga kriteria pengujiannya yaitu tolak H<sub>0</sub> jika  $D(\hat{\beta}) > \chi^2_{(k;\alpha)}$ 

Selanjutnya dilakukan pengujian parameter secara partial untuk mengetahui parameter mana saja yang memberikan pengaruh signifikan terhadap model. Hipotesis yang digunakan yaitu.

$$
H_0: \beta_j = 0
$$
  
H<sub>1</sub>:  $\beta_j \neq 0$ 

Statistik uji yang digunakan yaitu:

$$
Z = \frac{\hat{\beta}_j}{se(\hat{\beta}_j)}
$$
(2.11)

Dengan  $se(\hat{\beta}_j)$  adalah nilai standar error atau tingkat kesalahan dari parameter  $β<sub>i</sub>$ . Keputusan yang akan diambil adalah tolak H<sub>0</sub> jika  $|z_{hi}| > z_{\alpha/2}$  dimana α adalah tingkat signifikansi.

### **2.2.3 Overdispersi Pada Regresi Poisson**

Regresi poisson dikatakan mengandung overdispersi apabila nilai variansnya lebih besar dari nilai meannya. Overdispersi memiliki dampak yang sama dengan pelanggaran asumsi jika pada data diskrit terjadi overdispersi namun tetap digunakan regresi poisson, anak dugaan dari parameter koefisien regresinya tetap konsisten namun tidak efisien. Hal ini berdampak pada nilai *standar error* yang menjadi *under estimate*, sehingga kesimpulannya menjadi tidak valid. Fenomena overdispersi (McCullagh dan Nelder, 1983) dapat dituliskan  $Var(Y) > E(Y)$ . Misal θ merupakan parameter dispersi maka jika θ=1 artinya tidak terjadi kasus overdisperi, jika 0<θ<1 artinya terjadi kasus overdisperi, dan jika 1<θ<∞ artinya terjadi kasus underdispersi.

Overdispersi dapat diindikasikan dengan nilai dispersi *Person Chi-square* dan *deviance* yang dibagi dengan derajat bebasnya. Jika kedua nilai ini lebih besar dari 1 maka dikatakan terjadi overdispersi pada data. Overdispersi dapat pula terjadi karena adanya pengamatan *missing* pada variabel prediktor, adanya pencilan pada data, perlunya interaksi dalam model, variabel prediktor perlu ditransformasi atau kesalahan spesifikasi *link function* (Hardin dan Hilbe, 2007).

### **2.3** *Generalized Poisson Regression (GPR)*

*Model Generalized Poisson Regression (GPR)* merupakan suatu model yang sesuai untuk data count apabila terjadi over/ under dispersi yaitu varians lebih besar/lebih kecil daripada mean. Sehingga selain parameter μ, dalam *GPR* terdapat θ sebagai parameter dispersi. Model *GPR* mirip dengan model Regresi Poisson akan tetapi pada model *GPR* mengasumsikan bahwa komponen randomnya berdistribusi *Generalized Poisson (GP).*

Misal  $y = 0,1,2,...$  merupakan variabel respon. Distribusi *GP* menurut (Famoye, Wulu, & Singh, 2004) sebagai berikut.

$$
f(y; \mu; \theta) = \left(\frac{\mu}{1 + \theta\mu}\right)^{y} \frac{\left(1 + \theta y\right)^{y-1}}{y!} \exp\left(\frac{-\mu(1 + \theta y)}{1 + \theta\mu}\right), y = 0, 1, 2, \dots \quad (2.12)
$$

Mean dan varians model *GPR* adalah sebagai berikut.

$$
E(y) = \mu \text{ dan } \text{var}(y) = \mu (1 + \theta \mu)^2
$$

Jika  $\theta = 0$  maka model *GPR* akan menjadi regresi poisson biasa, jika <sup>θ</sup> > 0maka model *GPR* merepresentasikan data *count* yang *overdispersion,* dan jika <sup>θ</sup> < 0maka *GPR* merepresentasikan data *count* yang *underdispersion.* Model *GPR* memiliki bentuk yang sama dengan model regresi poisson yaitu sebagai berikut.

$$
Y_i \sim \text{poisson} \left( \mu_i \right)
$$
  

$$
\mu_i = \exp\left(\mathbf{x}_i^T \boldsymbol{\beta}\right)
$$
 (2.13)

dimana i merupakan unit observasi yaitu i=1,2,....,n

$$
\mathbf{x}_{i} = \begin{bmatrix} 1 & x_{1i} & x_{2i} & \cdots & x_{ki} \end{bmatrix}^{\mathrm{T}} \text{ dan}
$$

$$
\boldsymbol{\beta} = \begin{bmatrix} \beta_{0} & \beta_{1} & \beta_{2} & \cdots & \beta_{k} \end{bmatrix}^{\mathrm{T}}
$$

### **2.3.1 Penaksir Parameter** *Generalized Poisson Regresion*  **(***GPR***)**

Penaksir parameter model *GPR* pada persamaan (2.13) dilakukan dengan metode MLE *(Maximum Likelihood Estimator)*. Fungsi likelihood untuk model *GPR* adalah sebagai berikut.

$$
L(\mathbf{\beta}, \theta) = \prod_{i=1}^{n} f(\mathbf{\beta}, \theta)
$$
  
\n
$$
L(\mathbf{\beta}, \theta) = \prod_{i=1}^{n} \left\{ \left( \frac{\mu_i}{1 + \theta \mu_i} \right)^{y_i} \frac{\left(1 + \theta y_i\right)^{(y_i - 1)}}{y_i!} \exp\left( \frac{-\mu_i \left(1 + \theta y_i\right)}{1 + \theta \mu_i} \right) \right\}
$$
  
\n
$$
L(\mathbf{\beta}, \theta) = \prod_{i=1}^{n} \left( \frac{\mu_i}{1 + \theta \mu_i} \right)^{y_i} \left( \prod_{i=1}^{n} \frac{\left(1 + \theta y_i\right)^{(y_i - 1)}}{y_i!} \exp\left[ \sum_{i=1}^{n} \frac{-\mu_i \left(1 + \theta y_i\right)}{1 + \theta \mu_i} \right] \tag{2.14}
$$

Selanjutnya persamaan (2.11) diubah dalam bentuk fungsi logaritma natural menjadi.

$$
\ln L(\mathbf{\beta}, \theta) = \ln \left\{ \left( \prod_{i=1}^{n} \left( \frac{\mu_i}{1 + \theta \mu_i} \right)^{y_i} \right) \left( \prod_{i=1}^{n} \frac{\left( 1 + \theta y_i \right)^{(y_i - 1)}}{y_i!} \right) \exp \left[ \sum_{i=1}^{n} \frac{-\mu_i (1 + \theta y_i)}{1 + \theta \mu_i} \right] \right\}
$$
  

$$
\ln L(\mathbf{\beta}, \theta) = \sum_{i=1}^{n} \left\{ y_i \ln(\mu_i) - y_i \ln(1 + \theta \mu_i) + (y_i - 1) \ln(1 + \theta y_i) + \Delta \right\}
$$
  
dimana  $\Delta = -\ln(y_i!) - \frac{\mu_i (1 + \theta y_i)}{1 + \theta \mu_i}$ 

dengan mensubtitusikan nilai  $\mu_i = \exp\left(\mathbf{x}\mathbf{\bar{\beta}}\right)$  maka diperoleh,

$$
\ln L(\beta^-, \theta) = \sum_{i=1}^n \left\{ y_i \ln(\exp(\mathbf{x}_i^T \beta)) - y_i \ln(1 + \theta \exp(\mathbf{x}_i^T \beta)) - \ln(y_i!) + \Delta^* \right\}
$$
  
dimana  $\Delta^* = (y_i - 1) \ln(1 + \theta y_i) - \frac{\exp(\mathbf{x}_i^T \beta^*)(1 + \theta y_i)}{1 + \theta \exp(\mathbf{x}_i^T \beta^*)}$   

$$
\ln L(\beta, \theta) = \sum_{i=1}^n \left\{ y_i \mathbf{x}_i^T \beta - y_i \ln(1 + \theta \exp(\mathbf{x}_i^T \beta)) + (y_i - 1) \ln(1 + \theta y_i) + \Delta^* \right\}
$$

dimana  $\Delta^{**} = -\ln(y_i!) - \exp(\mathbf{x}_i^{\mathrm{T}} \boldsymbol{\beta}^*) (1 + \theta \mathbf{y}_i)(1 + \theta \exp(\mathbf{x}_i^{\mathrm{T}} \boldsymbol{\beta}^*) )^{-1}$ T  $\Delta^{**} = -\ln(y_i!) - \exp(\mathbf{x}_i^{\mathrm{T}} \boldsymbol{\beta}^*) (1 + \theta y_i) (1 + \theta \exp(\mathbf{x}_i^{\mathrm{T}} \boldsymbol{\beta}^*))^{\mathrm{T}}$ 

Kemudian persamaan logaritma natural dari fungsi likelihood diturunkan terhadap  $\beta$ <sup>T</sup> dan disamakan dengan nol untuk mendapatkan parameter **β** . Bentuk turunan persamaan logaritma natural dari likelihood terhadap  $\beta^T$  vaitu.

$$
\frac{\ln L(\beta, \theta)}{\partial \beta^{T}} = \sum_{i=1}^{n} \left[ y_{i} \mathbf{x}_{i} - \theta y_{i} \mathbf{x}_{i} \exp(\mathbf{x}_{i}^{T} \beta) \left( 1 + \theta \exp(\mathbf{x}_{i}^{T} \beta) \right) \right]^{-1} + \Delta
$$
\n
$$
\lim_{n \to \infty} \Delta_{n} = \frac{(1 + \beta_{1}) \sqrt{\pi}}{n} \exp(\mathbf{x}_{i}^{T} \beta)(1 + \beta \exp(\mathbf{x}_{i}^{T} \beta))^{-1} + \Delta^{*} \mathbf{x}_{i}^{T} \mathbf{x}_{i}^{T} \mathbf{x}_{i}
$$

dimana  $\Delta = -(1 + \theta_{Y_i})\langle \mathbf{x}_i \exp(\mathbf{x}_i^T \boldsymbol{\beta})(1 + \theta \exp(\mathbf{x}_i^T \boldsymbol{\beta}))^{-1} + \Delta^* \rangle$  $\Delta = -(1 + \theta y_i)\left\{\mathbf{x}_i \exp(\mathbf{x}_i^{\mathrm{T}} \boldsymbol{\beta})(1 + \theta \exp(\mathbf{x}_i^{\mathrm{T}} \boldsymbol{\beta}))^{-1} + \Delta \mathbf{x}_i\right\}$ 

dan  $\Delta^* = -\theta \mathbf{x}_i \exp(\mathbf{x}_i^{\mathrm{T}} \boldsymbol{\beta})^2 (1 + \theta \exp(\mathbf{x}_i^{\mathrm{T}} \boldsymbol{\beta}))^2$ 

Jika ingin mendapatkan penaksir parameter  $\hat{\theta}$  maka persamaan tersebut diturunkan terhadap θ dan disamakan dengan nol. Hasil turunan terhadap  $\theta$  dinyatakan sebagai berikut

$$
\frac{\ln L(\boldsymbol{\beta},\theta)}{\partial \theta} = \sum_{i=1}^{n} \left[ y_i \exp(\mathbf{x}_i^{\mathrm{T}} \boldsymbol{\beta}^*) \left( 1 + \theta \exp(\mathbf{x}_i^{\mathrm{T}} \boldsymbol{\beta}) \right) \right]^{-1} + y_i \left( y_i - 1 \right) \left( 1 + \theta \ y_i \right)^{-1} + \Delta \right]
$$

dimana  $\Delta = -\exp(\mathbf{x}_i^T \boldsymbol{\beta}) \big\{ y_i (1 + \theta \exp(\mathbf{x}_i^T \boldsymbol{\beta}))^{-1} + \Delta^* \big\}$  $\Delta = -\exp(\mathbf{x}_i^T \boldsymbol{\beta} )\{y_i(1+\theta \exp(\mathbf{x}_i^T \boldsymbol{\beta}))^{-1} + \Delta \}$ 

$$
\text{dan }\Delta^* = - (1 + \theta y_i) \exp(\mathbf{x}_i^{\mathrm{T}} \boldsymbol{\beta}) (1 + \theta \exp(\mathbf{x}_i^{\mathrm{T}} \boldsymbol{\beta}))^{-2}
$$

Penurunan fungsi ln-likelihood terhadap  $\beta^T$  dan  $\theta$  seringkali menghasilkan persamaan yang implisit, sehingga digunakan iterasi Newton-Raphson sampai didapatkan penaksir parameter yang konvergen.

#### **2.3.2 Pengujian Parameter** *GPR*

Pengujian parameter *GPR* hampir sama dengan pengujian parameter pada Regresi Poisson. Pengujian parameter *GPR* dilakukan dengan metode *Maximum Likelihood Ratio Test (MLRT)*. Hipotesis yang digunakan adalah sebagai berikut.

 $H_0$  :  $\beta_1 = \beta_2 = \cdots = \beta_k = 0$ 

H<sub>1</sub>: paling sedikit ada satu  $\beta_i \neq 0$ ,  $j = 1, 2, ..., k$ 

Statistik uji:

$$
D(\hat{\beta}) = -2\ln \Lambda = -2\ln\left(\frac{L(\hat{\omega})}{L(\hat{\Omega})}\right) = 2\big(\ln L(\hat{\Omega}) - \ln L(\hat{\omega})\big) \qquad (2.15)
$$

Tolak H<sub>0</sub> jika  $D(\hat{\beta}) > \chi^2_{(k;\alpha)}$ Jika H<sub>0</sub> ditolak berarti paling tidak ada satu  $\beta_i \neq 0$  yang menunjukkan bahwa X<sub>i</sub> berpengaruh secara signifikan terhadap model. Pengujian dilanjutkan dengan uji secara parsial dengan hipotesis sebagai berikut.

 $H_0: \beta_j = 0$ 

 $H_1: \beta_j \neq 0$ 

Statistik uji yang digunakan mengikuti distribusi z yaitu:

$$
Z = \frac{\hat{\beta}_j}{se(\hat{\beta}_j)}
$$
(2.16)

Menolak H<sub>0</sub> jika nilai dari  $|z_{\text{hitung}}|$  lebih besar dari nilai  $z_{\alpha/2}$ dimana α adalah tingkat signifikasi yang digunakan.

#### **2.4 Regresi Binomial Negatif**

Regresi Binomial Negatif merupakan salah satu model regresi terapan dari *Generalisasi Linier Model (GLM)* sebagai penerapan dari *GLM* maka distribusi binomial negatif memiliki ketiga komponen yang akan dijelaskan sebagai berikut.

### **i. Komponen Random**

Pada regresi binomial negatif variabel respon Yi diasumsikan berdistribusi binomial negatif yang dihasilkan dari distribusi *mixture* poisson-gamma.Untuk membentuk suatu model regresi pada distribusi binomial negatif, maka nilai parameter dari distribusi poisson-gamma *mixture* dinyatakan dalam bentuk  $\mu = \alpha \beta$  dan  $\theta = \frac{1}{\alpha}$  sehingga diperoleh mean dan varians dalam bentuk  $E[Y] = \mu \text{ dan } V[Y] = \mu + \theta \mu^2$ 

Kemudian fungsi massa peluang binomial negatif menjadi.

$$
f(y_i|\mu_i, \theta) = \frac{\Gamma(y_i + 1/\theta)}{\Gamma(1/\theta)\Gamma(y_i + 1)} \left(\frac{1}{1 + \theta \mu_i}\right)^{1/\theta} \left(\frac{\theta \mu_i}{1 + \theta \mu_i}\right)^{y_i}
$$
  
 dengan i = 0,1,2 (2.17)

Saat  $\theta \rightarrow 0$  maka distribusi binomial negatif memiliki varians  $V[Y] \rightarrow \mu$ . Distribusi binomial negatif akan mendekati suatu distribusi poisson yang mengasumsikan mean dan varians sama yaitu  $E[Y] = V[Y] = \mu$ . Fungsi distribusi keluarga eksponensial dari distribusi binomial negatif adalah:

$$
f(y; \mu, \theta) = \exp\left\{y \ln\left(\frac{\theta\mu}{1 + \theta\mu}\right) + \frac{1}{\theta}\ln\left(\frac{1}{1 + \theta\mu}\right) + \ln\left(\frac{\Gamma\left(y + \frac{1}{\theta}\right)}{\Gamma\left(\frac{1}{\theta}\right)y!}\right)\right\}
$$
(2.18)

#### **ii. Komponen Sistematis**

Kontribusi variabel prediktor dalam model regresi binomial negatif dinyatakan dalam bentuk kombinasi linier antara parameter (n) dengan parameter regresi yang akan diestimasi yaitu:

$$
\eta_i = \beta_0 + \beta_1 x_{1i} + \dots + \beta_p x_{pi}
$$
 (2.19)  
Atau dalam matriks dituliskan dalam bentuk

$$
\eta = X^T \beta \tag{2.20}
$$

dengan **η** adalah vektor (n x 1) dari observasi, **X** adalah matriks (n x c) dari variabel bebas, **β** adalah matriks (c x 1) dari koefisien regresi, dengan  $c = p+1$ .

#### **iii. Fungsi Link**

Nilai ekspetasi dari variabel respon Y adalah diskrit dan bernilai positif. Maka untuk mentransformasikan nilai η*<sup>i</sup>* (bilangan ril) ke rentang yang sesuai dengan rentang pada respon y diperlukan suatu fungsi link g(.) yaitu:

$$
g(\mu_i) = \ln \mu_i = \mathbf{x} \mathbf{\beta} \tag{2.21}
$$

### **2.4.1 Estimasi Parameter Model Regresi Binomial Negatif**

Estimasi parameter dari regresi binomial negatif digunakan metode maksimum likelihood dengan prosedur Newton Rhapson. Metode ini membutuhkan turunan pertama dan kedua dari fungsi likelihood. Yi mempunyai fungsi massa probabilitas distribusi binomial negatif seperti berikut ini :

$$
f(y_i|\mu_i, \theta) = \frac{\Gamma(y_i + 1/\theta)}{\Gamma(1/\theta)\Gamma(y_i + 1)} \left(\frac{1}{1 + \theta \mu_i}\right)^{1/\theta} \left(\frac{\theta \mu_i}{1 + \theta \mu_i}\right)^{y_i}
$$
\ndenpan i = 0, 1, 2

dengan  $1 = 0, 1, 2, \dots$ 

Karena fungsinya saling bebas, maka fungsi likelihood adalah:

$$
L(\boldsymbol{\beta},\theta) = \prod_{i=1}^{n} \frac{\Gamma(y_i + 1/\theta)}{\Gamma(1/\theta)\Gamma(y_i + 1)} \Big(\frac{1}{1 + \theta\mu_i}\Big)^{1/\theta} \Big(\frac{\theta\mu_i}{1 + \theta\mu_i}\Big)^{y_i}
$$

$$
\text{dengan } \frac{\Gamma\left(\frac{y+1}{\theta}\right)}{\Gamma\left(\frac{1}{\theta}\right)} = \prod_{r=1}^{y-1} \left(r + \theta^{-1}\right)
$$
\n
$$
L(\beta, \theta) = \prod_{i=1}^{n} \left(\prod_{r=1}^{y_i - 1} (r + \theta^{-1})\right) \frac{1}{\left(y_i!\right)} \left(\frac{1}{1 + \theta \mu_i}\right)^{1/\theta} \left(\frac{\theta \mu_i}{1 + \theta \mu_i}\right)^{y_i}
$$
\n
$$
L(\beta, \theta) = \ln\{l(\beta, \theta)\}
$$

$$
= \sum_{i=0}^{n} \left[ \left( \sum_{r=0}^{y_{i-1}} \ln(r + \theta^{-1}) \right) - \ln(y_i!) + y_i \ln(\theta \mu_i) - (\theta^{-1} + y_i) \ln(1 + \theta \mu_i) \right]
$$

Turunan pertama dari fungsi likelihood terhadap koefisien regresi **β** adalah

$$
\frac{\partial L(\boldsymbol{\beta}, \theta)}{\partial \beta_0} = \sum_{i=1}^n \left[ y_i - (y_i + \theta^{-1}) \left( \frac{\theta \mu_i}{1 + \theta \mu_i} \right) \right]
$$

$$
= \sum_{i=1}^n \left[ \frac{y_i - \mu_i}{1 + \theta \mu_i} \right] = 0
$$

 $\vdots$ 

$$
\frac{\partial L(\boldsymbol{\beta}, \theta)}{\partial \beta_p} = \sum_{i=1}^n \left[ y_i x_{ip} - (y_i + \theta^{-1}) \left( \frac{\theta \mu_i x_{ip}}{1 + \theta \mu_i} \right) \right]
$$

$$
= \sum_{i=1}^n \left[ \frac{(y_i - \mu_i) x_{ip}}{1 + \theta \mu_i} \right]
$$

$$
= \sum_{i=1}^n \left[ \frac{\mu_i}{1 + \theta \mu_i} \frac{(y_i - \mu_i) x_{ip}}{\mu_i} \right] = 0
$$

bentuk persamaan matriks dari turunan pertama fungsi likelihood terhadap parameter **β** β yaitu : **q = XT Wz**, dengan **X** adalah matriks (n x c) dari variabel prediktor, **W** adalah matriks weight diagonal ke-i dan **z** adalah vektor matriks dengan baris ke-i, dengan masing-masing elemennya adalah:

$$
w_i = \frac{\mu_i}{1 + \theta \mu_i} \quad \text{dan} \quad z_i = \frac{(y_i - \mu_i)}{\mu_i}
$$

Turunan pertama dari fungsi log-likelihood terhadap parameter dispersi θ adalah.

$$
f'(\theta) = \frac{\partial L(\beta, \theta)}{\partial \theta}
$$
  
= 
$$
\sum_{i=1}^{n} \left[ -\theta^2 \sum_{r=0}^{y_i - 1} \frac{1}{r + \theta^{-1}} + \frac{y_i}{\theta} + \theta^{-2} \ln(1 + \theta \mu_i) - \frac{(\theta^{-1} + y_i)\mu_i}{1 + \theta \mu_i} \right] = 0
$$

$$
f'(\theta) = \frac{\partial L(\beta, \theta)}{\partial \theta}
$$
  
= 
$$
\sum_{i=1}^{n} \left[ -\theta^2 \sum_{r=0}^{y_i - 1} \frac{1}{r + \theta^{-1}} + \theta^{-2} \ln(1 + \theta \mu_i) - \frac{y_i - \mu_i}{\theta(1 + \theta \mu_i)} \right] = 0
$$

Turunan parsial kedua fungsi likelihood terhadap parameter koefisien regresi  $\beta$  adalah.

$$
\frac{\partial^2 L(\boldsymbol{\beta}, \theta)}{\partial \beta^2} = -\sum_{i=1}^n \left[ \frac{(1 + \theta y_i) \mu_i}{(1 + \theta \mu_i)^2} \right]
$$

$$
\frac{\partial^2 L(\boldsymbol{\beta}, \theta)}{\partial \beta_0 \partial \beta_k} = \sum_{i=1}^n \left[ \frac{-\mu_i x_{ik} (1 + \theta \mu_i) - (y_i - \mu_i)(x_{ik} \theta \mu_i)}{(1 + \theta \mu_i)^2} \right]
$$

$$
\frac{\partial^2 L(\boldsymbol{\beta}, \theta)}{\partial \beta_0 \partial \beta_k} = \sum_{i=1}^n \left[ \frac{(1 + \theta y_i) x_{ik} \mu_i}{(1 + \theta \mu_i)^2} \right]
$$

Misalkan turunan parsial pertama  $L(\beta, \theta)$  terhadap  $\beta_k, k \leq p$ adalah

$$
\frac{\partial^2 L(\mathbf{\beta}, \theta)}{\partial \mathbf{\beta}_k} = \sum_{i=1}^n \left[ \frac{(y_i - \mu_i) x_{ik}}{1 + \theta \mu_i} \right] = 0, \frac{\partial^2 L(\mathbf{\beta}, \theta)}{\partial \mathbf{\beta}_u \partial \mathbf{\beta}_k}
$$

$$
= \sum_{i=1}^{n} \left[ \frac{-\mu_i x_{iu} x_{ik} (1 + \theta \mu_i) - (y_i - \mu_i)(x_{iu} x_{ik} \theta \mu_i)}{(1 + \theta \mu_i)^2} \right]
$$

Maka turunan parsial kedua terhadap  $\beta_u$ ,  $u \le p$  adalah

$$
\frac{\partial^2 L(\boldsymbol{\beta}, \theta)}{\partial \beta_u \partial \beta_k} = \sum_{i=1}^n \left[ \frac{-\mu_i x_{iu} x_{ik} (1 + \theta \mu_i) - (y_i - \mu_i)(x_{iu} x_{ik} \theta \mu_i)}{(1 + \theta \mu_i)^2} \right]
$$

$$
\frac{\partial^2 L(\mathbf{\beta}, \theta)}{\partial \beta_0 \partial \beta_k} = \sum_{i=1}^n \left[ \frac{(1 + \theta y_i) x_{1\mu} x_{1k} \mu_1}{(1 + \theta \mu_1)^2} \right]
$$
(2.23)

Ekspetasi dari turunan kedua log-likelihood adalah.

$$
E\left(-\frac{\partial^2 \ell(\beta, \theta)}{\partial \beta_u \partial \beta_j}\right) = \sum_{i=1}^n \left[\frac{x_{iu} x_{ij} \mu_i}{(1 + \theta \mu_i)}\right]
$$
(2.24)

Jika persamaan (2.21) dinyatakan dalam matriks **I** (matriks informasi) yaitu matriks yang mengandung ekspetasi negatif dari turunan kedua log-likelihood maka.

### $I = X^T W X$

dengan **X** adalah matriks dari variabel prediktor, **W** adalah matriks weight diagonal ke-i dengan elemen:  $w_i = \frac{\mu_i}{1+\epsilon}$ *i*  $w_i = \frac{\mu_i}{1 + \theta \mu_i}$ 

Turunan kedua fungsi likelihood terhadap parameter dispersi θ adalah.

$$
f'(\theta) = \frac{\partial L(\beta, \theta)}{\partial \theta}
$$
  
= 
$$
\sum_{i=1}^{n} \left[ -\theta^2 \sum_{r=0}^{y_i-1} \frac{1}{r + \theta^{-1}} + \theta^{-2} \ln(1 + \theta \mu_i) + \frac{y_i - \mu_i}{\theta(1 + \theta \mu_i)} \right]
$$
  

$$
f'(\theta) = \frac{\partial L(\beta, \theta)}{\partial \theta}
$$

$$
= \sum_{i=1}^{n} \left[ -\theta^3 \sum_{r=0}^{y_i - 1} \frac{(2r + \theta^{-1})}{(r + \theta^{-1})^2} + 2\theta^{-3} \ln(1 + \theta \mu_i) + \frac{-\theta^2 \mu}{(1 + \theta \mu_i)} - \frac{(y_i - \mu_i)(1 + 2\theta \mu_i)}{(\theta + \theta^2 \mu_i)^2} \right]
$$

Estimasi parameter regresi binomial negatif dilakukan dengan langkah sebagai berikut:

- Langkah 1 : Menentukan taksiran awal dari  $\theta$ , misal  $\hat{\theta}_1 = 0,1$
- Langkah 2 : Menentukan estimasi maksimum likelihood dari parameter **β** menggunakan prosedur iterasi Fisher

Scoring dengan asumsi  $\theta = \hat{\theta}_1$ 

$$
\widehat{\beta}_{i+1} = \widehat{\beta}_i + (X^T W_i X)^{-1} X^T W_i z_i
$$

Iterasi berakhir jika diperoleh  $\left\|\hat{\beta}_{i+1} - \hat{\beta}_i\right\| \leq \varepsilon$ 

Langkah 3 : Menggunakan nilai β<sup>∂</sup>untuk menghasilkan estimasi dari parameter θ dengan menggunakan prosedur iterasi Newthon-Rhapson satu dimensi.

$$
\hat{\theta}_{i+1} = \hat{\theta}_i - \frac{f'(\theta_i)}{f''(\theta_i)}
$$

Iterasi berakhir jika diperoleh  $\left| \hat{\theta}_{i+1} - \hat{\theta}_{i} \right| < \varepsilon$ 

Langkah 4 : Jika  $|\hat{\theta}_{i+1} - \hat{\theta}_i| < \varepsilon$  selesai; bila tidak, gunakan parameter  $\theta = \hat{\theta}_{i+1}$  dan kembali ke langkah 2. Nilai  $\epsilon$  merupakan nilai bilangan positif yang sangat kecil, misalnya  $\varepsilon = 0,001$ .

#### **2.4.2 Uji Kesesuaian Model Regresi Binomial Negatif**

Uji kesesuaian model regresi binomial negatif dengan uji deviansi sebagai berikut.

Hipotesis :

 $H_0$  :  $\beta_{1} = \beta_2 = \cdots = \beta_k = 0$ H<sub>1</sub>: paling sedikit ada satu  $\beta_j \neq 0$ ,  $j = 1, 2, ..., k$ 

Statistik Uji :

$$
D(\hat{\beta}) = -2\ln \Lambda = -2\ln\left(\frac{L(\hat{\omega})}{L(\hat{\Omega})}\right) = 2\big(\ln L(\hat{\Omega}) - \ln L(\hat{\omega})\big) \quad (2.25)
$$

Kriteria Uji :

 $H_0$  ditolak jika statistik uji  $D(\hat{\beta}) > \chi^2_{(k;\alpha)}$ 

Uji signifikasi individu variabel prediktornya dengan menggunakan uji z dengan hipotesis sebagai berikut.  $H_0: \beta_j = 0$ 

$$
H_1: \beta_j \neq 0
$$

Statistik Uji :  $z = \frac{z}{se}$ 

$$
z = \frac{\hat{\beta}_j}{se(\hat{\beta}_j)}
$$
(2.26)

Menolak H<sub>0</sub> jika nilai dari  $|z_{\text{hitung}}|$  lebih besar dari nilai  $z_{\alpha/2}$  dimana α adalah tingkat signifikasi yang digunakan.

### **2.5** *Akaike Information Criterion* **(***AIC***)**

Terdapat beberapa metode dalam menentukan model terbaik, salah satunya adalah *Akaike Information Criterion* (*AIC*). Menurut Bozdogan (2000), *AIC* didefinisikan sebagai berikut.

$$
AIC = -2\ln L(\tilde{\theta}) + 2k \tag{2.27}
$$

dimana  $L(\hat{\theta})$ adalah nilai *likelihood*, dan *k* adalah jumlah parameter. Model terbaik adalah model yang mempunyai nilai *AIC* terkecil.

#### **2.6 Multikolinieritas**

Multikolinearitas adalah kondisi terdapatnya hubungan linier atau korelasi yang tinggi antara masing-masing variabel independen dalam model regresi. Multikolinearitas biasanya terjadi ketika sebagian besar variabel yang digunakan saling terkait dalam suatu model regresi (Draper dan Smith, 1992). Oleh karena itu masalah multikolinearitas tidak terjadi pada regresi linier sederhana yang hanya melibatkan satu variabel independen. Pendeteksian adanya kasus multikolinieritas menurut Hocking (1996) dapat dilihat melalui sebagai berikut.

1. *Variance Inflation Factors* (VIF) > 10

VIF dinyatakan sebagai berikut :

$$
VIF = \frac{1}{1 - R_j^2} \tag{2.28}
$$

 $R_i^2$  merupakan nilai koefisien determinasi antara variabel  $x_i$ dengan variabel *x* lainnya. Nilai *VIF* yang lebih besar dari 10 menunjukkan adanya kasus multikolinieritas antar variabel prediktor.

2. Nilai koefisien korelasi Pearson  $(r_{ii})$  antar variabel-variabel prediktor. Apabila nilai koefisien korelasi Pearson antar variabel prediktor cukup besar (lebih dari 0,95) maka mengindikasikan adanya multikolinieritas.

Multikolinieritas dapat diatasi dengan mengeluarkan salah satu variabel independen yang berkorelasi tinggi dengan variabel independen yang lain. Pengeluaran variabel ini dapat dilakukan secara manual ataupun otomatis melalui metode stepwise. Selain itu juga dapat dilakukan dengan cara membentuk variabel baru menggunakan *Principal Component Regression* (PCR).
### **2.6 Definisi Kematian Ibu**

Menurut (KemenKesRI, 2013) Angka Kematian Ibu (AKI) juga menjadi salah satu indikator penting dari derajat kesehatan masyarakat. AKI menggambarkan jumlah wanita yang meninggal dunia dari suatu penyebab kematian terkait dengan gangguan kehamilan atau penanganannya (tidak termasuk kecelakaan atau kasus insidentil) selama kehamilan, melahirkan dan dalam masa nifas (42 hari setelah melahirkan) tanpa memperhitungkan lama kehamilan per 100.000 kelahiran hidup.Kematian ibu dapat dibagi menjadi dua, yaitu:

- 1. Kematian langsung adalah Kematian yang timbul sebagai akibat pendarahan, eklampsia, partus lama, komplikasi aborsi dan infeksi.
- 2. Kematian tak langsung adalah "Empat Terlambat" dan "Empat Terlalu" Maksud dari "Empat terlambat" adalah Terlalu". Maksud dari "Empat terlambat" adalah Keterlambatan keluarga dalam mengetahui tanda-tanda bahaya ibu hamil, keterlambatan keluarga dalam mengambil keputusan untuk merujuk, keterlambatan mencapai sarana pelayanan dan keterlambatan memperoleh pelayanan kesehatan. Sementara "Empat Terlalu" adalah terlalu muda ( usia di bawah 16 tahun), terlalu tua ( usia diatas 35 tahun) ibu untuk memutuskan hamil, terlalu sering melahirkan dan terlalu dekat jarak kehamilan/persalinan.

## **2.7 Faktor Yang Mempengaruhui Kematian Ibu**

Menurut (Fibrina, 2007) Faktor yang mempengaruhi kematian ibu dibagi menjadi faktor determinan dekat, determinan antara dan determinan jauh. Faktor yang terjadi selama kehamilan, merupakan determinan dekat yang meliputi kejadian kehamilan, dimana wanita hamil memiliki risiko untuk mengalami komplikasi pada masa kehamilan, persalinan dan nifas, seperti komplikasi p erdarahan, preeklamsia / eklamsia, infeksi, partus lama, dan ruptura uterus akan berpengaruh terhadap terjadinya kematian maternal. Determinan antara yang meliputi status kesehatan ibu (status gizi, riwayat penyakit, riwayat komplikasi pada kehamilan sebelumnya, riwayat persalinan sebelumnya), status reproduksi (usia, paritas, jarak kehamilan, status perkawinan), akses ke pelayanan kesehatan (lokasi pelayanan kesehatan : KB, pelayanan antenatal, pelayanan obstetri emergensi, jangkauan pelayanan yang tersedia, kualitas pelayanan, akses informasi tentang pelayanan kesehatan), perilaku kesehatan (perilaku KB, pemeriksaan antenatal, penolong persalinan, tempat persalinan, pelaksanaan aborsi yang tidak aman, penggunaan fasilitas kesehatan ketika terjadi masalah kesehatan) secara langsung mempengaruhi kehamilan, dimana wanita hamil memiliki risiko untuk terjadinya komplikasi kehamilan dan persalinan yang akhirnya akan berpengaruh terhadap terjadinya kematian maternal. Determinan jauh yang meliputi status wanita dalam keluarga dan masyarakat (pendidikan, pekerjaan, pendapatan), status keluarga dalam masyarakat (pendapatan keluarga, tempat tinggal, pendidikan anggota keluarga, pekerjaan anggota keluarga) dan status masyarakat (kesejahteraan, sumber daya di masyarakat) secara langsung mempengaruhi determinan antara dan secara tidak langsung mempengaruhi determinan dekat. Kerangka konsep dari faktor kematian ibu dapat dilihat pada gambar 2.1 berikut ini.

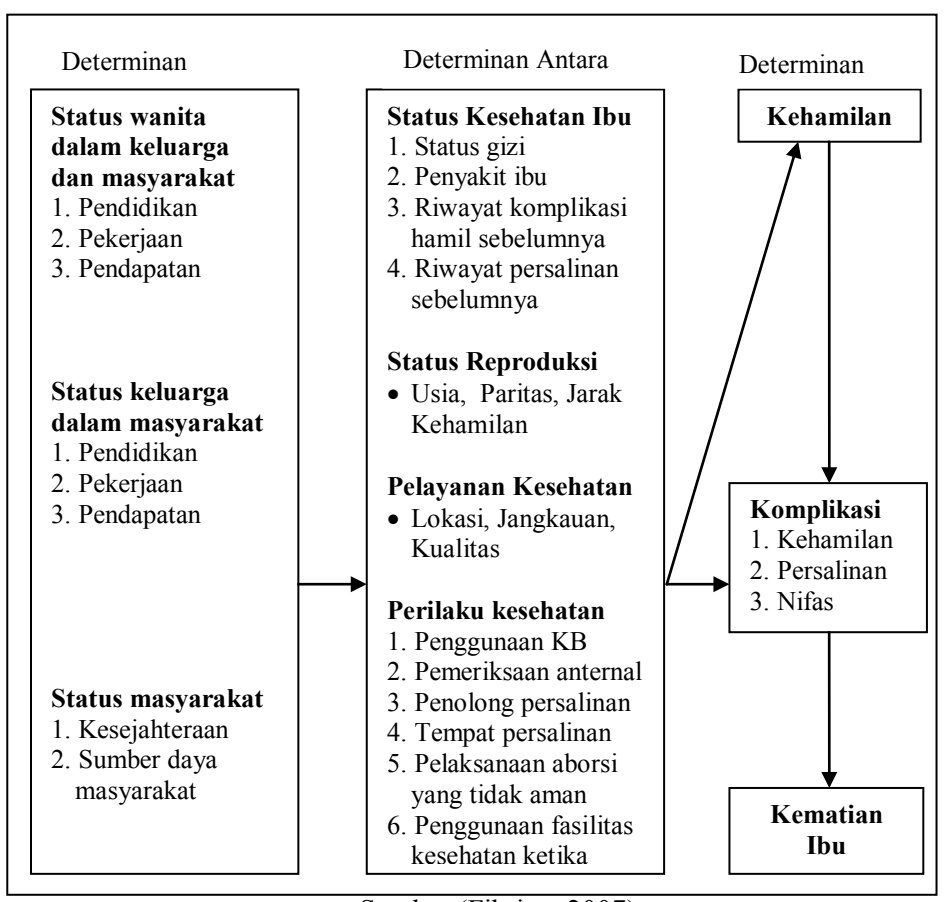

Sumber (Fibrina, 2007)

## **Gambar 2.1 Kerangka Konsep Faktor Kematian Ibu**

Sedangkan menurut beberapa penelitian kematian ibu diantaranya menurut (Qomariyah, 2011) terdapat faktor-faktor yang mempengaruhui jumlah kematian ibu. Faktor tersebut adalah persentase kunjungan ibu hamil K1. Menurut (Pritasari, 2013) faktor yang signifikan berpengaruh terhadap kematian ibu yaitu terdiri atas persentase persalinan oleh tenaga kesehatan, persentase tenaga kesehatan, persentase ibu hamil beresiko tinggi ditangani, ersentase ibu hamil beresiko tinggi ditangani, persentase ibu hamil mendapat tablet Fe3 dan persentase rumah tangga berperilaku hidup bersih sehat. Menurut (Pertiwi, 2012) menyatakan bahwa faktor yang signifikan berpengaruh terhadap kematian ibu adalah persentase persalinan dibantu oleh dukun dan persentase sarana kesehatan di tiap kabupaten/kota di Jawa Timur. Faktor yang berpengaruh signifikan terhadap kematian ibu juga termasuk persentase ibu hamil yang mendapatkan tablet Fe1 dan persentase ibu hamil berisiko tinggi/komplikasi yang ditangani (Arfan, 2014). Selain itu (Ma'sum, dkk 2013) menyatakan bahwa jumlah ibu nifas yang mendapat vitamin A adalah faktor yang berpengaruh terhadap kematian ibu.

Berdasarkan f aktor-faktor yang mempengaruhui kematian ibu diatas maka dalam penelitian ini digunakan beberapa variabel terdiri atas persentase ibu hamil melaksanakan program (K1 dan K4), persentase ibu nifas yang mendapatkan vitamin A, persentase persalinan ditolong oleh tenaga kesehatan, persentase persalinan dibantu oleh dukun, persentase ibu h amil yang mendapatkan (Fe1 dan Fe3), persentase ibu hamil berisiko tinggi dan persentase ibu hamil komplikasi yang ditangani oleh tenaga kesehatan.

## **2.9 Penelitian Sebelumnya**

Penelitian sebelumnya tentang kematian ibu dilakukan oleh Novita (2012) pemodelan *maternal mortality* di Jawa Timur dengan pendekatan *Geographically Weighted Poisson Regression (GWPR*) mendapatkan kesimpulan bahwa variabel persentase sarana kesehatan berpengaruh signifikan di setiap kabupaten/kota, sedangkan variabel persentase ibu hamil berisiko tinggi ditangani serta variabel persentase bidan tidak berpengaruh di seluruh kabupaten/kota.

Peneletian lain tentang kematian ibu juga dilakukan oleh (Pertiwi, 2012) *Spatial Durbin Model* untuk mengidentifikasi faktor-faktor yang mempengaruhi kematian ibu di Jawa Timur. Variabel yang signifikan berpengaruh terhadap kematian ibu adalah persentase persalinan dibantu oleh dukun, persentase rumah tangga berperilaku hidup bersih sehat, dan persentase sarana kesehatan di tiap kabupaten/kotadi Jawa Timur.

Penelian lain tentang kematian ibu juga dilakukan oleh (Aristia, 2013) mengenai faktor yang mempengaruhi jumlah kematian ibu hamil di Jawa Timur menggunakan regresi binomial negatif dan *Geographically Weighted Poisson Regression (GWPR*)*.* Hasil yang diperoleh adalah metode terbaik yang digunakan adalah *GWPR*, dimana jumlah kematian ibu hamil di Jawa Timur secara global disebabkan oleh faktor presentase perilaku hidup bersih sehat dan secara lokal disebabkan karena setiap daerah mempunyai kesamaan 11 pe ngelompokan dengan faktor penyebab kematian ibu hamil yang berbeda, hal ini mengindikasikan bahwa lokasi yang berdekatan memiliki karakteristik perilaku sosial, ekonomi, lingkungan, dan budaya yang sama. Sehingga menyebabkan kesamaan perilaku khususnya terhadap kematian ibu hamil di Jawa Timur.

Pada penelitian (Windarti, 2012) gambaran kejadian anemia ibu hamil dan faktor-faktor yang berhubungan di wilayah kerja puskesmas Kismantoro Wonogiri tahun 2012. Hasil yang di peroleh bahwa penyebab kematian ibu secara langsung sebagian besar adalah karena pendarahan dan penyebab tidak langsungnya sebagian besar karena anemia ibu hamil.

Penelitian lain d ilakukan oleh (Ma'sum, dkk 2013) pemodelan model regeresi binomial negatif dengan model *Geographically Weighted Poisson Regression (GWPR*) (studi kasus: angka kematian ibu di Provinsi Jawa Timur 2011)*.* Hasil pengujian kesesuaian model menunjukkan bahwa tidak ada pengaruh faktor spasial terhadap angka kematian ibu di Provinsi Jawa Timur. Berdasarkan model regresi binomial negatif didapat variabel jumlah ibu nifas yang mendapat vitamin A berpengaruh secara signifikan terhadap angka kematian ibu sedangkan untuk model *gwpr* terbagi dalam 6 cluster kabupaten/kota berdasarkan variabel signifikan yang sama. Dari hasil perbandingan nilai AIC didapatkan bahwa model *gwpr* lebih baik untuk menganalisis kematian ibu di Provinsi Jawa Timur karena memiliki nilai AIC terkecil.

Sedangkan pada penelitian Qomariyah, (2011) pemodelan faktor-faktor yang mempengaruhi jumlah kematian ibu di jatim dengan pendekatan *Geographically Weighted Poisson Regression (GWPR*) ditinjau dari segi fasilitas kesehatan. Hasil yang diperoleh adalah bentuk model yang berbeda-beda pada tiap kabupaten/kota di Jawa Timur. Variabel yang signifikan di seluruh wilayah Jatim adalah persentase kunjungan ibu hamil K1, persentase ibu nifas yang mendapat pelayanan kesehatan, persentase Puskesmas yang melakukan kegiatan pelayanan antenatal terintegrasi, dan persentase Puskesmas memiliki pedoman pencegahan dan penanganan malaria pada ibu hamil.

*(Halaman ini sengaja dikosongkan)*

# **BAB III METODOLOGI PENELITIAN**

### **3.1 Sumber Data**

Data yang digunakan dalam penelitian ini adalah data sekunder yang diperoleh dari Dinas Kesehatan Provinsi Jawa Timur tahun 2013. Pada Propinsi Jawa Timur terdiri dari 29 kabupaten dan 9 kota dimana 38 kabupaten/kota ini menjadi unit analisis. Variabel yang digunakan adalah jumlah kematian ibu yang berfungsi sebagai respon (Y) dan faktor-faktor yang mempengaruhui jumlah kematian ibu sebagai prediktor (X).

### **3.2 Variabel Penelitian**

Variabel yang digunakan dalam penelitian ini terdiri atas variabel respon (Y) dan variabel prediktor (X). Variabel prediktor terdiri Dinas Kesehatan Provinsi Jawa Timur 2013. Tabel dari variabel penelitian adalah sebagai berikut.

| <b>Variabel</b> | Nama Variabel   | <b>Definisi Operasional</b>                |
|-----------------|-----------------|--------------------------------------------|
| Y               | Jumlah Kematian | Kematian<br>ibu karena<br>kehamilan.       |
|                 | Ibu tiap        | melahirkan atau selama masa nifas dengan   |
|                 | Kabupaten/Kota  | acuan perhitungan. Angka Kematian Ibu      |
|                 |                 | (AKI) yaitu jumlah kematian maternal per   |
|                 |                 | 100.000 kelahiran hidup (Dinkes, 2012)     |
| $X_1$           | Persentase ibu  | Persentase kunjungan ibu hamil dengan K1   |
|                 | hamil yang      | merupakan perbandingan antara jumlah       |
|                 | melaksanakan    | ibu hamil yang mendapatkan pelayanan K1    |
|                 | program K1      | di suatu wilayah dengan total ibu hamil di |
|                 |                 | wilayah tersebut. Pelayanan K1 adalah ibu  |
|                 |                 | yang pertama kali mendapat<br>hamil        |
|                 |                 | pelayanan antenatal pada tiga bulan        |
|                 |                 | pertama kehamilan (trimester pertama)      |
|                 |                 | oleh tenaga kesehatan di suatu wilayah     |
|                 |                 | (Quantiyah, 2011)                          |

**Tabel 3.1** Variabel Penelitian

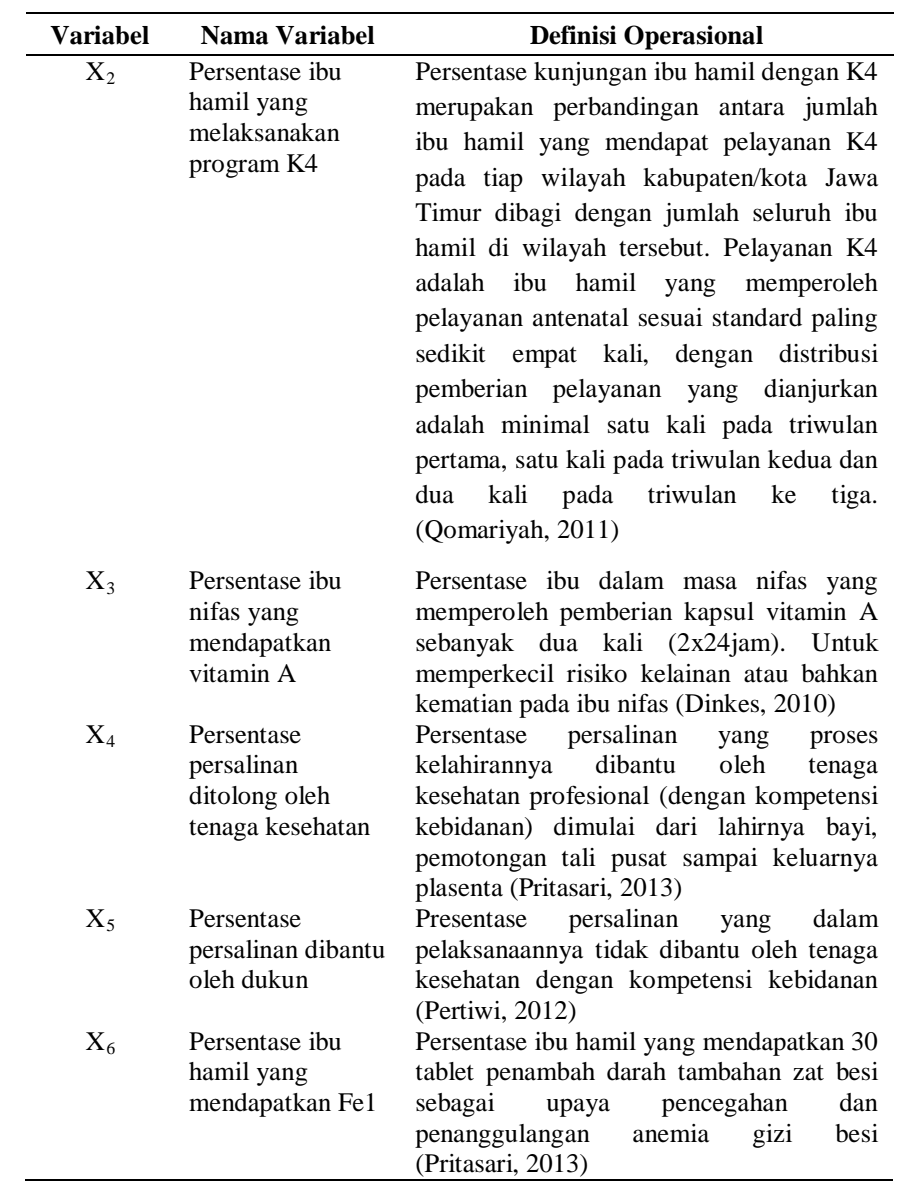

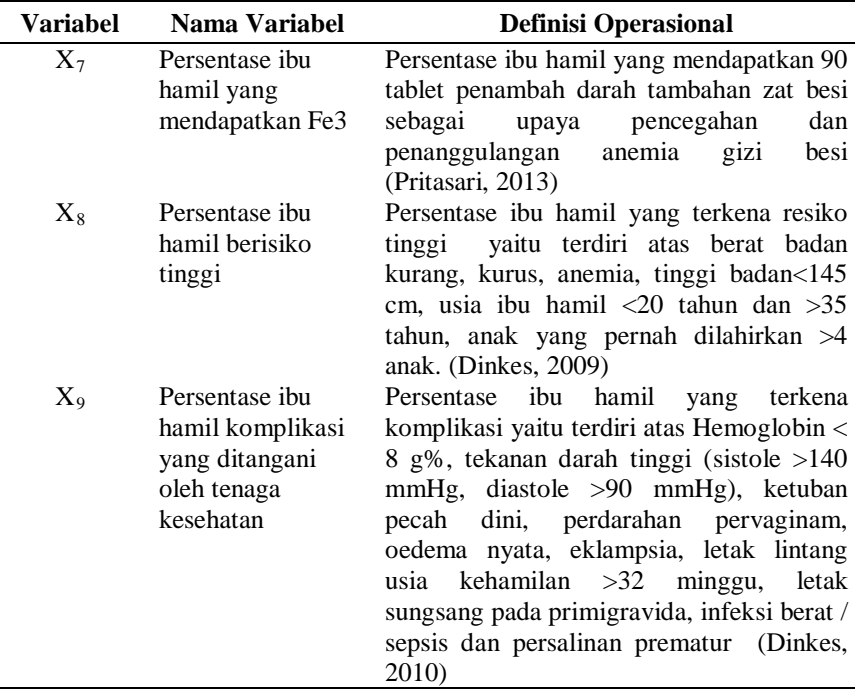

#### **3.3 Langkah Analisis Data**

Langkah-langkah analisis yang akan dilakukan dalam penelitian ini adalah sebagai berikut.

- 1. Menganalisis statistika deskriptif untuk variabel respon (Y) dan variabel prediktor (X).
- 2. Menganalisis korelasi antar variabel-variabel prediktor untuk mendeteksi adanya kasus multikolinieritas.
- 3. Mendapatkan model terbaik untuk regresi poisson pada pemodelan jumlah kematian ibu yang terjadi di kabupaten/kota di Jawa Timur.
- 4. Mendeteksi adanya overdispersi pada data dengan melihat nilai *pearson chi-square* dan *deviance* yang dibagi dengan derajat bebasnya.
- 5. Mendapatkan model terbaik untuk *Generalized Poisson Regression (GPR)* pada pemodelan jumlah kematian ibu yang terjadi di kabupaten/kota di Jawa Timur.
	- a. Menaksir parameter model *GPR.*
	- b. Menguji signifikansi parameter model *GPR* secara serentak dan parsial.
	- c. Menghitung nilai *AIC* dari model *GPR.*
- 6. Mendapatkan model terbaik untuk regresi binomial negatif pada pemodelan jumlah kematian ibu yang terjadi di kabupaten/kota di Jawa Timur.
	- a. Menaksir parameter model regresi binomial negatif.
	- b. Menguji signifikansi parameter model regresi binomial negatif secara serentak dan parsial.
	- c. Menghitung nilai *AIC* dari model regresi binomial negatif.
- 7. Membandingkan nilai *AIC* dari *GPR* dan regresi binomial negatif yang dihasilkan untuk mendapatkan model terbaik. Model terbaik adalah model dengan nilai *AIC* terkecil.

Berdasarkan langkah analisis tersebut dapat disajikan dalam bentuk diagram alir pada Gambar 3.1 berikut ini.

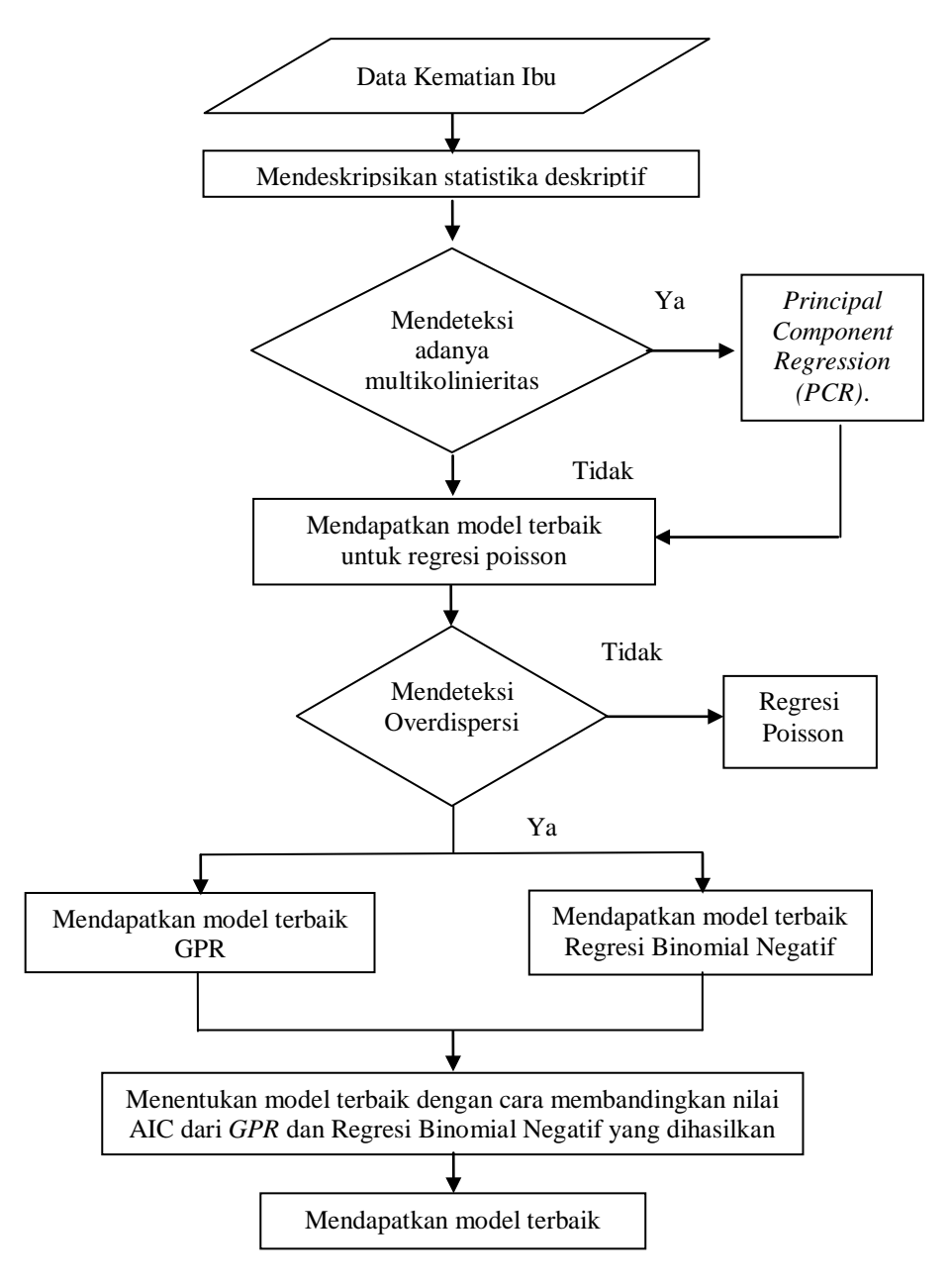

**Gambar 3.1** Diagram Alir Analisis Data

*(Halaman ini sengaja dikosongkan)*

# **BAB IV ANALISIS DAN PEMBAHASAN**

Analisis dan Pembahasan ini akan membahas beberapa hal untuk menjawab rumusan masalah terdiri atas mendiskripsikan jumlah kematian ibu yang terjadi di kabupaten /kota Jawa Timur tahun 2013 beserta variabel-variabel prediktor yang diduga mempengaruhinya, analisis multikolinieritas, analisis regresi poisson, mendeteksi adanya kasus overdispersi, analisis *GPR*, analisis regresi binomial negatif untuk menangani kasus overdispersi dan mendapatkan model terbaik serta mencari hubungan antara faktor-faktor yang berpengaruh terhadap jumlah kematian ibu di Jawa Timur tahun 2013. Kemudian, membandingkan antara model *GPR* dan regresi binomial negatif berdasarkan kriteria model terbaik.

#### **4.1 Karakteristik Jumlah kematian ibu di Jawa Timur.**

Jawa Timur merupakan provinsi yang menduduki peringkat kelima setelah Jawa Barat, Jawa Tengah, Nusa Tenggara Timur, dan Banten dalam hal jumlah kematian ibu (Wahyuningsih, 2011). Pencapaian AKI di Jawa Timur tahun 2012 k eadaanya berada 5 poi nt di bawah dari target MDGs tahun 2015 s ebesar 102 per 100.000 kelahiran hidup (Dinkes, 2012).

Dalam penelitian ini akan dipaparkan mengenai statistika deskriptif (varians, minimum dan maksimum) dari variabel jumlah kematian ibu di Jawa Timur tahun 2013 dan faktor-faktor yang diduga mempengaruhi jumlah kematian ibu. Berikut ini adalah statistika deskriptif yang disajikan dalam Tabel 4.1 berikut ini.

| <b>Variabel</b> | <b>Minimum</b><br>(Kasus) | <b>Maksimum</b><br>(Kasus) | <b>Varians</b> |
|-----------------|---------------------------|----------------------------|----------------|
|                 |                           | 49                         | 126,200        |
| $\rm X_{1}$     | 81,38                     | 100                        | 23,217         |
|                 | 69.78                     | 00                         | 51,860         |

**Tabel 4.1** Statistika Deskriptif Variabel Penelitian

|                 | Minimum            | Maksimum |                |  |
|-----------------|--------------------|----------|----------------|--|
| <b>Variabel</b> | (Kasus)<br>(Kasus) |          | <b>Varians</b> |  |
| $X_3$           | 65,60              | 100      | 71,750         |  |
| $X_4$           | 81,53              | 100      | 24,315         |  |
| $X_5$           | 0,00               | 5,10     | 1,667          |  |
| $X_6$           | 75,80              | 100      | 46,420         |  |
| $X_7$           | 67,60              | 98,20    | 50,440         |  |
| $X_8$           | 13,34              | 39,86    | 32,576         |  |
| $X_{9}$         | 60,81              | 100      | 118,730        |  |

**Tabel 4.1** Statistika Deskriptif Variabel Penelitian (Lanjutan)

Berdasarkan Tabel 4.1 jumlah kematian ibu tiap kabupaten/kota di Jawa Timur pada tahun 2013 memiliki jumlah kasus minimum sebanyak 1 kasus kematian ibu dan jumlah maksimum sebanyak 49 kasus kematian ibu. Kota Surabaya merupakan kota dengan jumlah kematian ibu terbanyak pada tahun 2013 y aitu sebesar 49 k asus kematian ibu. Dari uraian tersebut terlihat range jumlah kasus kematian ibu di Jawa Timur sangat besar yang mengakibatkan varians juga menjadi besar yaitu sebesar 126,20 artinya jumlah kematian ibu tiap kabupaten/kota di Jawa Timur pada tahun 2013 sangat bervariasi.

Pada variabel X<sub>9</sub> (persentase ibu hamil komplikasi yang ditangani oleh tenaga kesehatan) memiliki nilai varians tetinggi yaitu sebesar 118,730 dengan nilai maksimum 100 terdapat pada kabupaten Lumajang, Bondowoso, Probolinggo, dan Bojonegoro sedangkan nilai minimum 60,81 terdapat pada kabupaten Bangkalan artinya bahwa setiap kabupaten/kota di Jawa Timur memiliki ibu hamil komplikasi yang ditangani oleh tenaga kesehatan berbeda-beda.

### **4.2 Pemeriksaan Multikolinearitas**

Sebelum melakukan analisis dengan tiga metode yang akan digunakan yaitu regresi poisson, *GPR,* dan regresi binomial negatif maka perlu dilakukan pengujian terhadap data yang digunakan apakah antar variabel prediktor sudah tidak terjadi multikolinearitas. Uji multikolinearitas ini perlu dilakukan sebagai asumsi untuk penaksiran parameter awal.

Untuk mendeteksi kasus multikolinieritas menggunakan 2 kriteria. Kriteria pertama adalah mengetahui matrik korelasi antar variabel prediktor menggunakan koefisien korelasi Pearson  $(r_{ii})$ . Kriteria kedua adalah menggunakan nilai VIF.

Nilai korelasi antar variabel prediktor ditunjukkan pada lampiran 2. Nilai korelasi yang besar terdiri atas variabel  $X_1$ (Persentase ibu yang melaksanakan K1) dan  $X_2$  (Persentase ibu yang melaksanakan K4) yaitu 0,723, korelasi antara  $X_1$ (Persentase ibu yang melaksanakan K1) dan  $X_4$  (Persentase persalinan ditolong oleh tenaga kesehatan) yaitu 0,776, korelasi antara  $X_6$  (Persentase ibu hamil yang mendapatkan Fe1) dan  $X_7$ (Persentase ibu hamil yang mendapatkan Fe3) yaitu 0,723

Nilai VIF diperoleh dari meregresikan antara variabel respon dan variabel prediktor. Terjadinya multikolinieritas jika nilai VIF lebih besar 10. Nilai VIF masing-masing variabel prediktor dapat dilihat pada Tabel 4.2.

**Tabel 4.2** Nilai VIF dari 9 Variabel Prediktor

| Variabel       | VIF   |
|----------------|-------|
| ${\rm X}_1$    | 6,464 |
| $X_2$          | 8,054 |
| $\rm X_{3}$    | 2,428 |
| $\rm X_4$      | 5,727 |
| $X_{5}$        | 1,688 |
| $X_{6}$        | 6,867 |
| $\mathrm{X}_7$ | 5,286 |
| $\rm X_{8}$    | 1,838 |
| X9             | 1,338 |

Berdasarkan Tabel 4.2 dapat diketahui bahwa tidak terdapat variabel prediktor yang memiliki nilai VIF > 10. Hasil nilai VIF pada 9 variabel prediktor dapat dilihat di (Lampiran 3). Jadi 9 variabel predikor dapat diikutsertakan dalam analisis selanjutnya yaitu pemodelan dengan regresi poisson, *GPR*, dan regresi binomial negatif.

#### **4.3 Pemodelan Jumlah Kematian Ibu tiap Kabupaten/Kota di Jawa Timur Menggunakan Regresi Poisson.**

Setelah dilakukan penanggulangan kasus multikolinieritas, selanjutnya kesembilan variabel bebas yang digunakan  $(X_1, X_2)$  $X_3$ ,  $X_4$ ,  $X_5$ ,  $X_6$ ,  $X_7$ ,  $X_8$ , dan  $X_9$ ) akan dicari hubungannya terhadap jumlah kematian ibu yang terjadi di kabupaten /kota di Jawa timur dengan cara memodelkan menggunakan analisis regresi Poisson. Dengan menggunakan metode *Maksimum Likelihood Estimation* (*MLE*) diperoleh estimasi parameter model regresi poisson (Lampiran 6). Pada Tabel 4.3 merupakan estimasi parameter model regresi poisson yang telah signifikan dengan nilai AIC yang dihasilkan sebesar 404,8.

| <b>Parameter</b> | <b>Estimasi</b> | SЕ       | Z       | P-Value  |
|------------------|-----------------|----------|---------|----------|
| β0               | 0.37720         | 0.845200 | 0.45    | 0.6579   |
| $\beta_2$        | $-0.06352$      | 0.012420 | $-5.11$ | < 0,0001 |
| $\beta_3$        | $-0.03299$      | 0.005777 | $-5.71$ | < 0,0001 |
| ß4               | 0.06705         | 0.016970 | 395     | 0.0003   |
| $\beta_5$        | 0.07945         | 0.032900 | 2.42    | 0.0207   |
| 137              | 0.05456         | 0.008048 | 6.78    | < 0,0001 |

**Tabel 4.3** Estimasi Parameter Model Regresi Poisson

Nilai estimasi yang diperoleh lalu diuji signifikasi parameter secara serentak dan parsial. Uji serentak parameter regresi poisson dengan hipotesis sebagai berikut.

H<sub>0</sub>: 
$$
\beta_2 = \beta_3 = \beta_4 = \beta_5 = \beta_7 = 0
$$
  
H<sub>1</sub>: paling sedikit ada satu  $\beta_j \neq 0$  dengan j= 2,3,4,5,7

 dibandingkan dengan nilai *Chi-Square* dengan taraf signifikasi (α) Nilai  $D(\hat{\beta})$  yaitu sebesar 390,8. Kemudian nilai devians sebesar 15%. Nilai  $\chi^2_{(5;0,15)} = 8,115$  maka  $D(\hat{\beta}) > \chi^2_{(5;0,15)}$ , maka keputusannya yaitu tolak  $H_0$  artinya bahwa minimal terdapat satu parameter yang berpengaruh signifikan terhadap model. Selanjutnya untuk mengetahui variabel prediktor mana saja yang memberikan pengaruh secara signifikan, dilakukan pengujian parameter secara parsial dengan hipotesis sebagai berikut.

> $H_0$ :  $\beta_i = 0$  (pengaruh variabel ke-j tidak signifikan)  $H_1: \beta_i \neq 0$  (pengaruh variabel ke-j signifikan)

Berdasarkan Tabel 4.3 dengan taraf signifikansi 15% dapat diketahui bahwa *p-value* dari semua parameter lebih kecil 0,15. Selain itu, jika nilai dari  $|Z_{\hat{i}i}|| > Z_{\alpha'_{2}}$  maka tolak H<sub>0</sub> yang artinya bahwa parameter tersebut signifikan. Nilai  $|Z_{hi}|$ dari semua parameter lebih besar dari  $Z_{\alpha/2}$  = -1,44 artinya signifikan berpengaruh terhadap model. Jadi model regresi poisson yang dihasilkan adalah.

$$
\hat{\mu} = \exp(0.38 - 0.06X_2 - 0.03X_3 + 0.07X_4 + 0.08X_5 + 0.05X_7)
$$

Faktor-faktor yang mempengaruhi jumlah kematian ibu yang terjadi di kabupaten/kota di Jawa Timur meliputi persentase ibu hamil yang melaksanakan program K4  $(X_2)$ , persentase ibu nifas yang mendapatkan vitamin A  $(X_3)$ , persentase persalinan dibantu tenaga kesehatan  $(X_4)$ , persentase persalinan dibantu oleh dukun  $(X_5)$  dan persentase hamil yang mendapatkan Fe3 $(X_7)$ .

Berdasarkan hasil estimasi dapat dijelaskan bahwa setiap peningkatan 1% ibu hamil yang melaksanakan program K4 akan menurunkan sebesar exp(0,06) jumlah kematian ibu di kabupaten/kota Jawa Timur. Setiap peningkatan 1% ibu nifas

yang mendapatkan vitamin A maka akan menurunkan sebesar exp(0,03) jumlah kematian ibu di Jawa Timur. Setiap peningkatan 1% persalinan dibantu oleh tenaga kesehatan maka akan meningkatkan exp(0,07) jumlah kematian ibu di kabupaten/kota Jawa Timur. Setiap peningkatan 1% persalinan dibantu oleh dukun maka akan meningkatkan exp(0,08) jumlah kematian ibu di kabupaten/kota Jawa Timur. Setiap peningkatan 1% ibu hamil yang mendapatkan Fe3 akan meningkatkan sebesar exp(0,05) jumlah kematian ibu di kabupaten/kota Jawa Timur.

#### **4.4 Pemeriksaan Overdispersi**

Dalam regresi poisson mempunyai asumsi equidispersi yaitu nilai means sama dengan nilai varians harus dipenuhi. Namun, keadaan tersebut jarang terpenuhi karena yang sering kali muncul adanya fenomena over/under dispersion dalam data yang dimodelkan dimana varians lebih besar/lebih kecil daripada mean. Untuk mendeteksi dapat dilihat dari nilai *deviace/*derajat bebas (db) atau *pearson/* derajat bebas (db). Jika nilai *deviace/*db atau *pearson/*db lebih besar dari 1 maka dapat dikatakan terjadi overdispersi sedangkan jika kurang dari 1 maka terjadi underdispersi.

|                    | т отзэлн |    |          |
|--------------------|----------|----|----------|
| <b>Kriteria</b>    | Nilai    | db | Nilai/db |
| Deviance           | 223,490  | 28 | 7.9789   |
| Pearson Chi-Square | 202,0972 | 28 | 7.2178   |

**Tabel 4.4** Nilai *Deviance* dan *Pearson Chi-Square* dari Model Regresi Poisson

Berdasarkan Tabel 4.4 dapat diketahui bahwa nilai *deviance /*db dan *pearson chi-square/*db lebih besar dari 1 sehingga dapat disimpulkan pada model regresi poisson jumlah kematian ibu di Jawa Timur terjadi overdispersi. Adanya overdispersi tersebut menyebabkan model yang terbentuk akan menghasilkan estimasi parameter yang bias. Overdispersi juga akan membawa konsekuensi pada nilai penduga bagi kesalahan baku yang lebih kecil (*underestimate*) yang selanjutnya dapat mengakibatkan kesalahan pada inferensia bagi parameternya. Untuk mengatasi hal tersebut, maka dilakukan pemodelan menggunakan *Generalized Poisson Regresion* (*GPR*) dan regresi binomial negatif, dimana kedua metode tersebut menangani masalah overdispersi

### **4.5 Pemodelan Jumlah Kematian Ibu Tiap Kabupaten/Kota di Jawa Timur Menggunakan** *Generalized Poisson Regression* **(***GPR***).**

Untuk menangani adanya kasus overdispersi pada model regresi poisson maka menggunakan model *GPR*. Sebelum membuat model *GPR* , dilakukan penaksiran parameter dan pengujian parameter secara serentak dan parsial. Dari sembilan variabel prediktor yang telah signifikan dapat membentuk model *GPR* kemungkinan sebanyak 512 dan akan dicari nilai AIC terkecil untuk model yang terbaik. Setiap kombinasi variabel yang dimulai dari kombinasi satu sampai ke sembilan variabel prediktor dengan menggunakan taraf signifikan sebesar 15% dapat dilihat pada Tabel 4.5 sebagai berikut.

| <b>Kemungkinan Model</b>                                    | AIC             | Parameter yang                                            |
|-------------------------------------------------------------|-----------------|-----------------------------------------------------------|
| $(Y$ dengan $X_i$ )                                         | <b>Terkecil</b> | Signifikan                                                |
| $X_5$                                                       | 293,8           | $\beta_0$                                                 |
| $X_2 X_7$                                                   | 291,8           | $\beta_2$ $\beta_7$                                       |
| $X_2$ , $X_3$ , $X_7$                                       | 292,6           | $\beta_0$ $\beta_2$ $\beta_7$                             |
| $X_2$ $X_3$ $X_4$ $X_7$                                     | 292,3           | $\beta_2$ , $\beta_3$ , $\beta_4$ , $\beta_7$             |
| $X_1 X_2 X_5 X_6 X_7$                                       | 292,6           | $\beta_1$ , $\beta_2$ , $\beta_6$ , $\beta_7$             |
| $X_1 X_2 X_5 X_6 X_7 X_8$                                   | 293,2           | $\beta_1$ , $\beta_2$ , $\beta_5$ , $\beta_6$ , $\beta_7$ |
| $X_1 X_2 X_3 X_4 X_5 X_6 X_7$                               | 294,1           | $\beta_2$ , $\beta_5$ , $\beta_6$ , $\beta_7$             |
| $X_1 X_2 X_3 X_4 X_5 X_6 X_7 X_8$                           | 295,3           | $\beta_1$ , $\beta_2$ , $\beta_5$ , $\beta_6$ , $\beta_7$ |
| $X_1$ , $X_2$ , $X_3$ , $X_4$ , $X_5$ , $X_6$ $X_7$ , $X_8$ | 296,9           | $\beta_1$ , $\beta_2$ , $\beta_5$ , $\beta_6$ , $\beta_7$ |
| $X_{9}$                                                     |                 |                                                           |

**Tabel 4.5** Model *GPR* dari Kombinasi Variabel

Berdasarkan nilai estimasi atau taksiran parameter yang didapat dari masing-masing kemungkinan model tersebut dapat ditampilkan pada lampiran 14 dan pada Tabel 4.6 diketahui

bahwa model yang mempunyai parameter signifikan paling banyak dengan nilai AIC terkecil dari masing-masing kombinasi variabel prediktornya. Dari semua variabel prediktor hanya kombinasi ke enam yang memiliki parameter signifikan lebih banyak dengan nilai AIC terkecil dibandingkan dengan kombinasi ke delapan dan sembilan yaitu sebesar 293,2. Sehingga pada kombinasi ke tujuh yang akan dibuat model *GPR*. Estimasi parameter model *GPR* dapat dilihat di Lampiran 14. Pada Tabel 4.6 merupakan hasil estimasi parameter yang telah signifikan dari kombinasi ke tujuh dengan nilai AIC sebesar 292,6

| <b>Tabel 4.0</b> Estimasi Falameter Model OF A |                 |         |         |          |
|------------------------------------------------|-----------------|---------|---------|----------|
| <b>Parameter</b>                               | <b>Estimasi</b> | SЕ      | Z       | P-Value  |
| $\beta_0$                                      | 1.7180          | 2.29410 | 0.75    | 0.4585   |
| $\beta_1$                                      | 0.1364          | 0.07634 | 1 79    | 0.0821   |
| $\beta_2$                                      | $-0.1249$       | 0.05696 | $-2.19$ | 0.0346   |
| $\beta_6$                                      | $-0.2000$       | 0.09463 | $-2.11$ | 0.0412   |
| ß7                                             | 0.2045          | 0.08027 | 2.55    | 0.0150   |
| θ                                              | 0.1073          | 0.02169 | 494     | < 0,0001 |

**Tabel 4.6** Estimasi Parameter Model *GPR*

Nilai estimasi yang diperoleh lalu diuji signifikasi parameter secara serentak dan parsial. Uji serentak parameter model *GPR* dengan hipotesis sebagai berikut.

> $H_0: β_1 = β_2 = β_6 = β_7 = 0$ H<sub>1</sub>: paling sedikit ada satu  $\beta_i \neq 0$  dengan j= 1,2,6,7

Nilai  $D(\hat{\beta})$  yaitu sebesar 278,6. Kemudian nilai devians dibandingkan dengan nilai Chi-Square dengan taraf signifikasi (α) sebesar 15%. Nilai  $\chi^2_{(4;0,15)} = 6,745$  maka  $D(\hat{\beta}) > \chi^2_{(4;0,15)}$ . Jadi keputusannya yaitu tolak  $H_0$  artinya bahwa minimal terdapat satu parameter yang berpengaruh signifikan terhadap model. Selanjutnya untuk mengetahui variabel prediktor mana saja yang memberikan pengaruh secara signifikan, dilakukan pengujian parameter secara parsial dengan hipotesis sebagai berikut.

 $H_0: \beta_i = 0$  (pengaruh variabel ke-j tidak signifikan)  $H_1: \beta_i \neq 0$  (pengaruh variabel ke-j signifikan)

Berdasarkan Tabel 4.6 dengan taraf signifikansi 15% dapat diketahui bahwa *p-value* dari semua parameter lebih kecil 0,15. Selain itu, jika nilai dari  $|Z_{hi}| > Z_{\alpha'_{\!\!2}}$  maka tolak H<sub>0</sub> yang artinya bahwa parameter tersebut signifikan. Nilai  $|Z_{hi}|$ dari semua parameter lebih besar dari  $Z_{\alpha/2} = -1,44$  artinya signifikan berpengaruh terhadap model. Parameter θ sebesar 0,1073 atau lebih besar 0 menunjukkan terjadinya kasus overdispersi sesuai dengan hasil pengujian yang dilakukan sebelumnya. Jadi model *GPR* yang dihasilkan adalah sebagai berikut.

 $\hat{\mu} = \exp(1.72 + 0.14X_1 - 0.12X_2 - 0.20X_4 + 0.20X_7)$ 

Variabel prediktor yang berpengaruh terhadap jumlah kematian ibu di Jawa Timur berdasarkan model *GPR* yang dihasilkan yaitu persentase ibu hamil yang melaksanakan program K1  $(X_1)$ , persentase ibu hamil yang melaksanakan program K4  $(X_2)$ , persentase ibu hamil yang mendapatkan Fe1  $(X<sub>6</sub>)$  dan persentase persalinan ibu hamil yang mendapatkan Fe3  $(X_7)$ .

Setiap peningkatan 1% ibu hamil yang melaksanakan program K1 akan meningkatkan sebesar exp(0,14) jumlah kematian ibu di Jawa Timur. Setiap peningkatan 1% ibu hamil yang melaksanakan program K4 akan menurunkan sebesar exp(0,12) jumlah kematian ibu di Jawa Timur. Setiap peningkatan 1% ibu hamil persentase ibu hamil yang mendapatkan Fe1 akan menurunkan sebesar exp(0,20) jumlah kematian ibu di Jawa Timur. Setiap peningkatan 1% persalinan ibu hamil yang mendapatkan Fe3 akan menambahkan sebesar exp(0,20) jumlah kematian ibu di Jawa Timur.

Berdasarkan Lampiran 21 da pat ditunjukkan bahwa peningkatan jumlah kematian ibu di sebabkan oleh persentase persalinan dibantu oleh dukun  $(X_5)$  dan persentase persalinan ibu hamil yang mendapatkan Fe3  $(X_7)$  serta persentase ibu hamil berisiko tinggi  $(X_8)$  juga dapat diduga mempengaruhui jumlah kematian ibu.

#### **4.6 Pemodelan Jumlah kematian ibu tiap Kabupaten/Kota di Jawa Timur Menggunakan Regresi Binomial Negatif.**

Selain menggunakan *GPR* dalam menangani overdispersi pada model regresi poisson, dapat juga menggunakan model regresi binomial negatif. Sembilan variabel prediktor yang signifikan pada model regresi poisson tersebut dapat membentuk 512 kemungkinan model regresi binomial negatif. Model dengan nilai AIC terkecil adalah model yang terbaik. Pada Tabel 4.7 ditampilkan kemungkinan model regresi binomial negatif dengan nilai AIC terkecil untuk setiap kombinasi variabel mulai dari kombinasi satu sampai sembilan variabel prediktor dengan menggunakan taraf signifikan sebesar 15%.

| <b>Kemungkinan Model</b>      | AIC             | Parameter yang                                |
|-------------------------------|-----------------|-----------------------------------------------|
| $(Y$ dengan $X_i$ )           | <b>Terkecil</b> | Signifikan                                    |
| $X_8$                         | 289,28          | $\beta_8$                                     |
| $X_5 X_8$                     | 290.39          | $\beta_0$ , $\beta_8$                         |
| $X_2X_3X_7$                   | 289,70          | $\beta_2$ , $\beta_7$                         |
| $X_2X_3X_4X_7$                | 289,28          | $\beta_2$ , $\beta_3$ , $\beta_4$ , $\beta_7$ |
| $X_2X_3X_4X_5X_7$             | 290,46          | $\beta_2$ , $\beta_3$ , $\beta_4$ , $\beta_7$ |
| $X_2X_3X_4X_5X_7X_9$          | 292.44          | $\beta_2$ , $\beta_3$ , $\beta_4$ , $\beta_7$ |
| $X_1X_2X_3X_4X_5X_6X_7$       | 293,76          | $\beta_2$ $\beta_3$ $\beta_7$                 |
| $X_1X_2X_3X_4X_5X_6X_7X_8$    | 293,76          | $\beta_2$ $\beta_3$ $\beta_7$                 |
| $X_1X_2X_3X_4X_5X_6X_7X_8X_9$ | 297,76          | $\beta_2$ , $\beta_7$                         |

**Tabel 4.7** Model Regresi Binomial Negatif dari Kombinasi Variabel

Nilai estimasi atau taksiran parameter dari masing-masing kemungkinan model tersebut ditampilkan pada lampiran 21. Pada Tabel 4.7 dapat diketahui model yang memiliki parameter signifikan paling banyak dan nilai AIC terkecil di masing-masing kombinasi variabel prediktor. Dari semua variabel prediktor hanya kombinasi ke empat yang memiliki parameter signifikan lebih banyak dengan nilai AIC terkecil dibandingkan dengan kombinasi ke lima dan enam yaitu sebesar 289,28. Sehingga kombinasi empat variabel prediktor ini yang akan dibuat model regresi binomial negatif. Hasil estimasi parameter model regresi binomial negatif ditampilkan pada Tabel 4.8 sebagai berikut.

| <b>Parameter</b> | <b>Estimasi</b> | SE      | Z        | P-Value |
|------------------|-----------------|---------|----------|---------|
| $\beta_0$        | 0,44101         | 2,29444 | 0,192    | 0,84758 |
| $\beta_2$        | $-0,07728$      | 0,03304 | $-2,339$ | 0,01935 |
| $\beta_3$        | $-0,02915$      | 0,01625 | $-1,794$ | 0,07286 |
| $\beta_4$        | 0,07426         | 0,04700 | 1,580    | 0,11409 |
| $\beta_7$        | 0,05701         | 0,02052 | 2,779    | 0,00546 |
| θ                | 2,715           | 0,759   | 3,577    | 0,0004  |

**Tabel 4.8** Estimasi Parameter Model Regresi Binomial Negatif.

Pengujian secara serentak dalam model regresi binomial negatif dengan hipotesis sebagai berikut.

*H<sub>0</sub>* :  $\beta_2 = \beta_3 = \beta_4 = \beta_7 = 0$ 

*H<sub>1</sub>*: paling sedikit ada satu  $\beta$ <sub>i</sub>  $\neq$  0, *j* = 2,3,4,7

Nilai devians  $D(\hat{\beta})$ yaitu sebesar 289,28 (Lampiran 21). Kemudian nilai devians dibandingkan dengan nilai Chi-Square dengan taraf signifikasi (α) sebesar 15%. Nilai  $\chi^2_{(40,15)} = 6,745$ maka  $D(\hat{\beta}) > \chi^2_{(4;0,15)}$ . Jadi keputusannya yaitu tolak H<sub>0</sub> artinya bahwa minimal terdapat satu parameter yang berpengaruh signifikan terhadap model. Selanjutnya untuk mengetahui variabel prediktor mana saja yang memberikan pengaruh secara signifikan, dilakukan pengujian parameter secara parsial dengan hipotesis sebagai berikut.

H0: *βj* = 0 (pengaruh variabel ke-j tidak signifikan)  $H_1: \beta_i \neq 0$  (pengaruh variabel ke-j signifikan)

Berdasarkan Tabel 4.8 dengan taraf signifikansi 15% dapat diketahui bahwa *p-value* dari semua parameter lebih kecil 0,15. Selain itu, jika nilai dari  $|Z_{hi}| > Z_{\alpha/2}$  maka tolak H<sub>0</sub> yang artinya bahwa parameter tersebut signifikan. Nilai  $|Z_{hi}|$ dari semua parameter lebih besar dari  $Z_{\alpha/2}$  = -1,44 artinya signifikan berpengaruh terhadap model. Parameter θ sebesar 2,715 atau lebih besar 0 menunjukkan terjadinya kasus overdispersi sesuai dengan hasil pengujian yang dilakukan sebelumnya. Jadi model regresi binomial negatif yang dihasilkan adalah sebagai berikut.

$$
\hat{\mu} = \exp(0.44 - 0.07X_2 - 0.03X_3 + 0.07X_4 + 0.06X_7)
$$

Variabel prediktor yang berpengaruh terhadap jumlah kematian ibu di Jawa Timur berdasarkan model regresi binomial negatif yang dihasilkan yaitu persentase ibu hamil yang melaksanakan program K4  $(X_2)$ , persentase ibu nifas yang mendapatkan vitamin A  $(X_3)$ , persentase persalinan ditolong oleh tenaga kesehatan  $(X_4)$ , dan persentase ibu hamil yang mendapatkan Fe3  $(X_7)$ .

Berdasarkan hasil estimasi dapat diketahui bahwa setiap peningkatan 1% ibu hamil yang melaksanakan program K4 akan menurunkan sebesar exp(0,07) jumlah kematian ibu di Jawa Timur. Setiap peningkatan 1% ibu nifas yang mendapatkan vitamin A akan menurunkan sebesar exp(0,03) jumlah kematian ibu di Jawa Timur. Setiap peningkatan 1% persalinan ditolong oleh tenaga kesehatan akan meningkatkan sebesar exp(0,07) jumlah kematian ibu di Jawa Timur dan setiap peningkatan 1% ibu hamil yang mendapatkan Fe3 akan menambahkan sebesar exp(0,06) jumlah kematian ibu di Jawa Timur.

Pada Tabel 4.7 terdapat kombinasi satu yang memiliki nilai AIC terkecil yaitu sebesar 289,28 dengan menghasilkan parameter yang signifikan yaitu  $\beta_8$ . Hal ini mencerminkan dengan parameter yang signifikan yaitu β<sub>2,</sub> β<sub>3,</sub> β<sub>4,</sub> β<sub>7</sub> karena mengandung nilai AIC sama-sama terkecil juga yaitu sebesar 289,28. Selain itu dapat diartikan bahwa selain persentase persalinan ditolong oleh tenaga kesehatan  $(X_4)$  dan persentase ibu hamil yang mendapatkan Fe3  $(X_7)$  yang dapat meningkatkan jumlah kematian ibu ternyata persentase ibu hamil berisiko tinggi  $(X_8)$ juga dapat diduga mempengaruhui jumlah kematian ibu.

#### **4.7 Pemilihan Model Terbaik**

Perbandingan model *GPR*, dan regresi binomial negatif dilakukan untuk mengetahui model yang lebih baik digunakan dalam pemodelan jumlah kematian ibu tiap kabupaten/kota di Jawa Timur. Kriteria pemilihan model terbaik yang digunakan adalah AIC. Model terbaik adalah model yang memiliki nilai AIC terkecil.

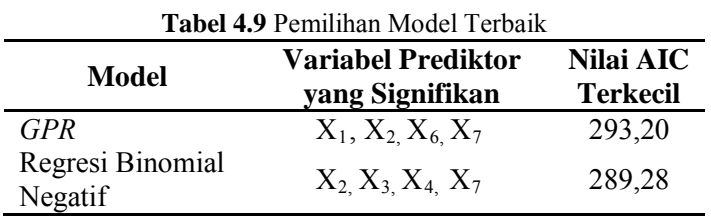

Pada pemilihan model terbaik yang dilihat dari Tabel 4.9 maka diperoleh nilai AIC terkecil pada model regresi binomial negatif. Maka model terbaik untuk jumlah kematian ibu tiap kabupaten/kota di Jawa Timur diperoleh dari model regresi binomial negatif. Hal ini menunjukkan bahwa regresi binomial negatif lebih sesuai dalam memodelkan kasus overdispersi pada

regresi poisson.

Berdasarkan pemilihan model terbaik Tabel 4.9 model *GPR*  mempunyai variabel signifikan lebih banyak jika dibandingkan dengan model regresi binomial negatif. Tetapi variabel signifikan di model *GPR* sudah diwakili oleh model regresi binomial negatif. Hal ini dapat diintepretasikan bahwa variabel signifikan model *GPR* X1 (ibu hamil yang melaksanakan K1) sudah diwakili variabel signifikan model regresi binomial negatif  $X<sub>2</sub>$ 

(ibu hamil yang melaksanakan K4) sedangkan variabel signifikan model *GPR* X6 (ibu hamil yang mendapatkan Fe1) sudah diwakili variabel signifikan model regresi binomial negatif  $X_7$  (ibu hamil yang mendapatkan Fe3).

# **BAB V KESIMPULAN DAN SARAN**

### **5.1 Kesimpulan**

Berdasarkan hasil analisis dan pembahasan maka dapat diperoleh kesimpulan sebagai berikut.

- 1. Angka kasus kematian ibu tiap kabupaten/kota di Jawa Timur pada tahun 2013 memiliki jumlah minimum sebanyak 1 kasus kematian ibu dan jumlah maksimum sebanyak 49 kasus kematian ibu. Kota Surabaya merupakan kota dengan jumlah kematian ibu terbanyak pada tahun 2013 yaitu sebesar 49 kasus kematian ibu. *Range* jumlah kasus kematian ibu di Jawa Timur sangat besar yang mengakibatkan varians juga menjadi besar yaitu sebesar 126,20 artinya jumlah kematian ibu tiap kabupaten/kota di Jawa Timur pada tahun 2013 sangat bervariasi.
- 2. Kematian ibu tiap kabupaten/kota di Jawa Timur menggunakan regresi poisson ternyata memberikan hasil adanya pengaruh overdispersi. Dalam menangani kasus tersebut dilakukan pemodelan menggunakan *Generalized Poisson Regression* (*GPR*) dan regresi binomial negatif. Model terbaik menggunakan *GPR* menghasilkan 4 variabel prediktor yang signifikan mempengaruhi jumlah kasus kematian ibu tiap kabupaten/kota di Jawa Timur antara lain persentase ibu hamil yang melaksanakan program K1, persentase ibu hamil yang melaksanakan program K4, persentase ibu hamil yang mendapatkan Fe1 dan persentase persalinan ibu hamil yang mendapatkan Fe3. Sedangkan model terbaik menggunakan regresi binomial negatif menghasilkan 4 variabel prediktor yang signifikan yaitu persentase ibu hamil yang melaksanakan program K4, persentase ibu nifas yang mendapatkan vitamin A, persentase persalinan ditolong oleh tenaga kesehatan, dan persentase ibu hamil yang mendapatkan Fe3.

3. Model regresi binomial negatif merupakan model terbaik dalam penanganan kasus overdispersi pada regresi poisson karena menghasilkan nilai AIC terkecil yaitu sebesar 289,28.

### **5.2 Saran**

Pada penelitian ini masih banyak permasalahan yang belum dikaji secara mendalam dan detail. Oleh karena itu, saran yang dapat direkomendasikan pada penelitian selanjutnya adalah sebagai berikut.

- 1. Pemilihan model terbaik sebaiknya tidak hanya menggunakan satu kriteria saja tetapi perlu dikembangkan penggunaan kriteria model terbaik yang lain.
- 2. Menambahkan variabel bebas yaitu faktor geografis suatu daerah, karena bisa jadi letak suatu daerah juga mempengaruhi jumlah kematian ibu yang terjadi. Sementara metode analisis yang memungkinkan untuk digunakan pada data semacam data jumlah kasus kematian ibu yang terjadi misalnya seperti metode analisis dengan memperhatikan faktor spasial letak geografis suatu wilayah ataupun metode lain yang bisa mengatasi terjadinya kasus overdispersi, sehingga diharapkan dapat memberikan penjelasan yang lebih mendalam terkait faktor-faktor yang mempengaruhi terjadinya kasus kematian ibu di Jawa Timur.
- 3. Saran yang dapat disampaikan untuk pihak Dinas Kesehatan Jawa Timur adalah diharapkan adanya upaya peningkatan kualitas pelayanan kesehatan dari pemerintah untuk menekan peningkatan kematian ibu

#### **DAFTAR PUSTAKA**

- Agresti, A. (2002). *Categorical Data Analysis Seond Edition.* New York: John Wiley and Sons.
- *Arfan, N. (2014). Pendekatan Spline untuk Estimasi Kurva Regresi Nonparametrik (Studi Kasus pada Data Angka Kematian Maternal Di Jawa Timur). Surabaya: Institut Teknologi Sepupuh Nopember.*
- *Aristia, R. (2013). Faktor Yang Mempengaruhui Jumlah Kematian Ibu Hamil di Jawa Timur Menggunakan Regresi Binomial Negatif dan Geographically Weighted Poisson Regression (GWPR). Surabaya: Institut Teknologi Sepuluh Nopember.*
- *Bozdogan, H. (2000). Akaike's Information Criterion and Recent Developments in Information Complexity. Mathematical Psychology , 44, 62-91.*
- *Cameron, A., & Trivedi, P. (1998). Regression Analysis of Count Data. Cambridge: Cambridge University Press.*
- *Chamidah, N. (2008). Pemodelan Regresi Binomial Negatif untuk Mengatasi Overdispersi pada Regresi Poisson pada Kasus Kematian Ibu Melahirkan di Jawa Timur. Surabaya: Institut Teknologi Sepuluh Nopember.*
- *Dermawan, D. A. (2013). Pemodelan Angka Kematian Ibu di Kabupaten Bojonegoro dengan Pendekatan Geographically Weighted Regression. Surabaya: Institut Teknologi Sepuluh Nopember.*
- *[Dinkes].Dinas Kesehatan. (2010). Profil Kesehatan Provinsi Jawa Timur. Retrieved Februari 22, 2014, from dinkes.jatimprov.go.id:http://dinkes.jatimprov.go.id/dokum en/dokumen\_publikasi.html*
- *[Dinkes].Dinas Kesehatan. (2012). Profil Kesehatan Provinsi Jawa Timur. Retrieved Februari 22, 2014, from dinkes.jatimprov.go.id:http://dinkes.jatimprov.go.id/dokum en/dokumen\_publikasi.html*
- *Draper, N., & Smith, H. (1992). Analysis Regresi Terapan. Jakarta: PT. Gramedia Pustaka.*
- *Famoye, F., Wulu, J., & Singh, K. (2004). On The Generalized Poisson Regression Model with an Application to Accident Data. Journal of Data Science 2 , 287-295.*
- *Fibrina, A. I. (2007). Faktor-Faktor Risiko Yang Mempengaruhui Kematian Maternal. Diponegoro: Universitas Diponogoro.*
- *Hardin, J., & Hilbe, J. (2007). Generalized Linier Models and Extensions. Texas: A Strata Perss Pubnlication.*
- *Hocking, R. (1996). Methods and Application of Linear Models. New York: John Wiley & Sons.*
- *Irawati, B. (2013). Generalized Poisson Regression (GPR) dan Regresi Binomial Negatif untuk Mengatasi Overdispersi pada Jumlah Kasus Kanker Serviks di Jawa Timur. Surabaya: Institut Teknologi Sepuluh Nopember.*
- *[KemenKesRI].Kementrian Kesehatan Republik Indonesia. (2013, Juli). Profil Data Kesehatan Republik Indonesia 2012. Retrieved Februari 22, 2014, from www.depkes.go.id:http://www.depkes.go.id/downloads/Prof il%20Kesehatan\_2012%20(4%20Sept%202013).pdf*
- *Listiani, Y. (2010). Pemodelan Generalized Regresi Poisson pada Faktor-Faktor yang Mempengaruhui Angka Kematian Bayi di Jawa Timur Tahun 2007. Surabaya: Institut Teknologi Sepuluh Nopember.*
- *Ma'sum, M., Suparti, & Ispriyanti, D. (2013). Pemodelan Model Regresi Binomial Negatif dengan Model Geographically Weighted Poisson Regression (GWPR) (Studi Kasus: Angka Kematian Ibu di Provinsi Jawa Timur 2011). Dipenegoro: Universitas Dipenegoro.*
- *McCullagh, P., & Nelder, J. (1983). Generalized Linier Models . London: Chapmann and Hall.*
- *Myers, R. (1990). Classicaland Modern Regression with Applications, Second Edition. Boston: PWS\_KENT Publishing Company.*
- *Novita, L. (2012). Pemodelan Maternal Mortality di Jawa Timur dengan Pendekatan Geographically Weighted Poisson Regression (GWPR). Surabaya: Institut Teknologi Sepuluh Nopermber.*
- *Pertiwi, L. (2012). Spatial Durbin Model Untuk Mengidentifikasi Faktor-Faktor Yang Mempengaruhi Kematian Ibu Di Jawa Timur. Surabaya: Institut Teknologi Sepuluh Nopember.*
- *Pritasari, E. (2013). Regresi Bivariat Poisson Dalam Pemodelan Jumlah Kematian Bayi dan Jumlah Kematian Ibu di Propinsi Jawa Timur. Surabaya: Institut Teknologi Sepuluh Nopember.*
- *Qomariyah, N. (2011). Pemodelan Faktor-Faktor yang Mempengaruhui Jumlah Kematian Ibu di Jawa Timur dengan Pendekatan Geographically Weighted Poisson Regression Ditinjau dari Segi Fasilitas Kesehatan. Surabaya: Institut Teknologi Sepuluh Nopember.*
- *Rahayu, Dian. (2012). Pemodelan Pengaruh Iklim Terhadap Angka Kejadian Demam Berdarah Dengue di Surabaya. Surabaya: Program Sarjana, Institut Teknologi Sepuluh Nopember.*
- *Walpole, E. R. (1995). Pengantar Statistik Edisi Ketiga. Jakarta: PT. Gramedia Pustaka Utama.*
- *WHO. (2010). Maternal Mortality 1990 to 2008: Estimates developed by WHO, UNICEF and UNFPA and The World Bank. Genewa: Department of Reproductive Health and Research.*
- *Windarti. (2012). Gambaran Kejadian Anemia Ibu Hamil dan Faktor-Faktor yang Berhubungan di Wilayah Kerja Puskesmas Kismantoro Wonogiri tahun 2012. Depok: Universitas Indonesia.*

*(Halaman ini sengaja dikosongkan)*

## **BIODATA PENULIS**

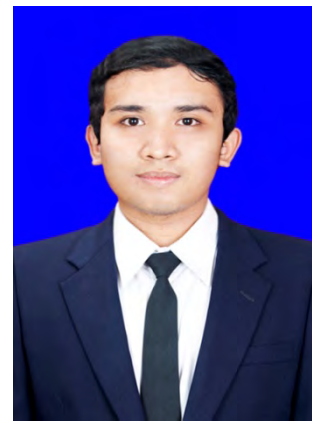

Penulis terlahir dengan nama Retdiansyah Risky Angga Permana. Penulis dilahirkan di Surabaya pada tanggal 4 Maret 1991 dan merupakan anak kedua dari pasangan Bapak Moedi Santoso dan Ibu Anis Yuniati.<br>Pendidikan formal yang ditempuh Pendidikan formal yang ditempuh penulis adalah TK Manyar Dukuh, SDN Manyar Sabrangan II, SMPN 39 Surabaya, dan SMA Muhammadiyah 2 Surabaya. Setelah lulus dari SMA, penulis mengikuti Seleksi Penerimaan Mahasiswa Baru Diploma dan

dinyatakan sebagai mahasiswa jurusan Statistika, FMIPA ITS serta melanjutkan Lintas Jalur (S1) tahun 2012 di Statistika FMIPA ITS. Penulis mempunyai dua karya buku laporan tugas akhir yang pertama Diploma III berjudul "ANALISIS STATISTIK TERHADAP KELURAHAN KECAMATAN MULYOREJO KOTA SURABAYA"dan pada Lintas Jalur (S1) berjudul "PEMODELAN JUMLAH KEMATIAN DI JAWA TIMUR IBU DENGAN PENDEKATAN *GENERALIZED POISSON REGRESSION (GPR)* DAN REGRESI BINOMIAL NEGATIF". Selama kuliah penulis aktif organisasi FORSIS di Departmen HUMAS dan staf divisi SCC di HIMASTA ITS. Selain itu juga menjadi Koordinator SC BCS Maba Statistika angkatan 2011. Penulis juga memiliki pengalaman surveyor dan entri data. Pengalaman Kerja Praktek di Balai Pengkajian Tanaman Pangan di Malang tahun 2012 dan PT TELKOM di Surabaya tahun 2013. Segala kritik, saran dan pertanyaan untuk penulis dapat dikirimkan melalui alamat email [retdiansyah@gmail.com.](mailto:silveshine_18@yahoo.com)

# **DAFTAR LAMPIRAN**

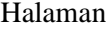

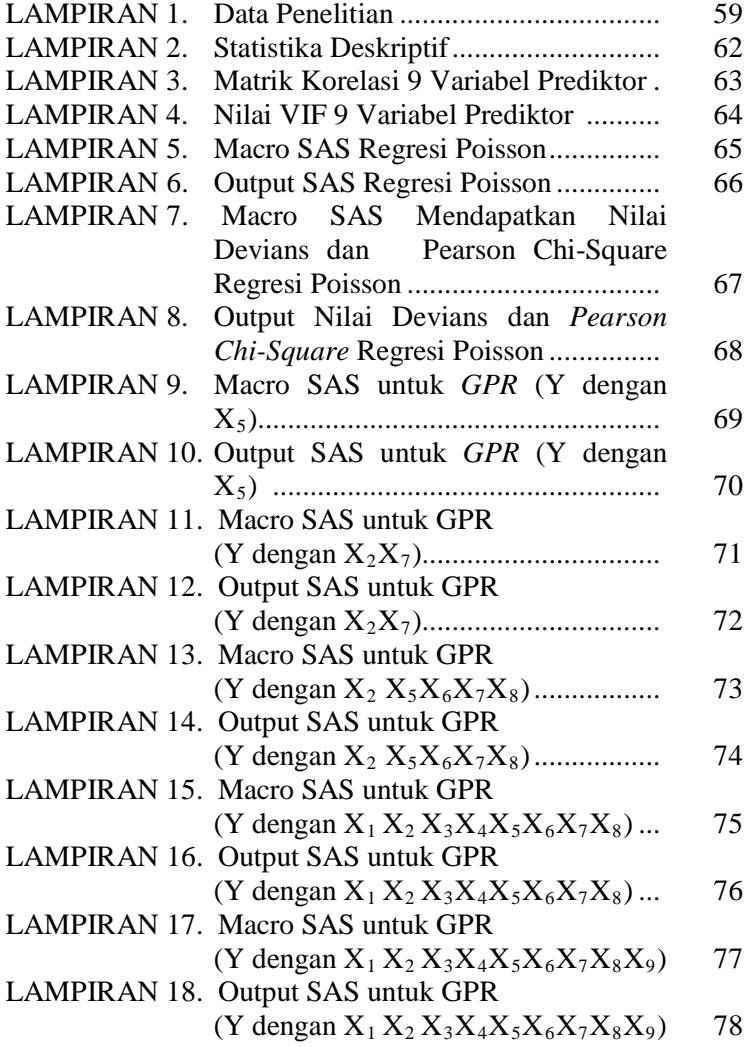

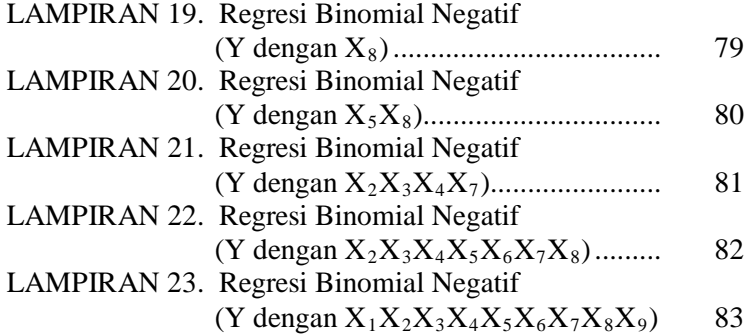
| N <sub>o</sub> | Kab/Kota         | Y  | $X_1$  | $X_2$ | $X_3$ | $X_4$  | $X_{5}$ | X <sub>6</sub> | X <sub>7</sub> | $X_8$ | X <sub>9</sub> |
|----------------|------------------|----|--------|-------|-------|--------|---------|----------------|----------------|-------|----------------|
| 1              | Pacitan          | 10 | 89.69  | 81.85 | 87.50 | 87.60  | 0.08    | 89.3           | 81.9           | 30.26 | 96.81          |
| 2              | Ponorogo         | 12 | 94.41  | 86.93 | 75.60 | 87.77  | 0.18    | 94.5           | 86.9           | 17.43 | 91.73          |
| 3              | Trenggalek       | 10 | 99.90  | 84.81 | 85.60 | 93.50  | 0.05    | 97.3           | 83.6           | 28.05 | 94.21          |
| $\overline{4}$ | Tulungangung     | 17 | 93.38  | 86.68 | 84.80 | 89.03  | 0.02    | 91.7           | 83.8           | 17.07 | 68.45          |
| 5              | <b>Blitar</b>    | 16 | 91.72  | 82.60 | 83.40 | 86.52  | 0.05    | 90             | 82             | 20.72 | 65.14          |
| 6              | Kediri           | 34 | 96.19  | 91.01 | 82.30 | 91.78  | 0.11    | 93             | 88.6           | 17.01 | 84.61          |
| $\overline{7}$ | Malang           | 39 | 99.95  | 95.25 | 90.10 | 99.99  | 0.85    | 94.8           | 90.5           | 20.01 | 80.18          |
| 8              | Lumajang         | 23 | 100.00 | 89.32 | 89.50 | 98.98  | 0.37    | 97             | 87.2           | 22.61 | 100.00         |
| 9              | Jember           | 36 | 92.28  | 69.78 | 72.90 | 82.92  | 2.00    | 87.5           | 75.4           | 24.77 | 81.57          |
| 10             | Banyuwangi       | 33 | 90.64  | 82.58 | 89.30 | 89.34  | 0.68    | 91.1           | 84.6           | 15.75 | 82.06          |
| 11             | <b>Bondowoso</b> | 22 | 99.62  | 86.92 | 98.30 | 91.39  | 4.33    | 98.4           | 85.3           | 18.23 | 100.00         |
| 12             | Situbondo        | 17 | 87.86  | 76.99 | 75.90 | 81.63  | 1.08    | 85.5           | 76             | 20.38 | 87.28          |
| 13             | Probolinggo      | 12 | 93.56  | 78.52 | 88.70 | 87.11  | 2.37    | 93.6           | 78.5           | 27.36 | 100.00         |
| 14             | Pasuruan         | 28 | 95.98  | 85.86 | 88.30 | 89.99  | 1.24    | 95.3           | 85.7           | 19.13 | 86.51          |
| 15             | Sidoarjo         | 26 | 100.00 | 97.39 | 80.10 | 100.00 | 0.00    | 85.8           | 81.1           | 18.76 | 68.40          |

**LAMPIRAN 1. Data Penelitian**

| N <sub>o</sub> | Kab/Kota      | Y              | $X_1$  | $X_2$  | $X_3$  | $X_4$  | $X_5$ | X <sub>6</sub> | $X_7$ | $X_8$ | $X_9$  |
|----------------|---------------|----------------|--------|--------|--------|--------|-------|----------------|-------|-------|--------|
| 16             | Mojokerto     | 22             | 90.03  | 81.16  | 76.50  | 87.99  | 0.00  | 81.5           | 76.2  | 19.98 | 89.70  |
| 17             | Jombang       | 18             | 90.66  | 85.79  | 74.10  | 88.19  | 0.02  | 75.8           | 70.8  | 17.81 | 95.11  |
| 18             | Nganjuk       | 24             | 83.67  | 78.98  | 80.30  | 87.82  | 0.02  | 81.9           | 76.1  | 27.03 | 92.68  |
| 19             | Madiun        | 11             | 95.33  | 88.82  | 89.90  | 90.46  | 0.07  | 93.3           | 85.8  | 20.21 | 76.38  |
| 20             | Magetan       | 8              | 95.72  | 90.39  | 89.00  | 91.87  | 0.02  | 94.1           | 90    | 19.04 | 90.29  |
| 21             | Ngawi         | 12             | 91.21  | 90.58  | 91.40  | 92.95  | 0.00  | 89.7           | 89.1  | 16.38 | 94.69  |
| 22             | Bojonegoro    | 20             | 95.29  | 87.59  | 96.90  | 97.35  | 0.08  | 97.5           | 90.6  | 28.48 | 100.00 |
| 23             | Tuban         | 12             | 95.56  | 89.61  | 89.70  | 93.45  | 0.01  | 92.3           | 90    | 21.17 | 80.38  |
| 24             | Lamongan      | 17             | 99.02  | 95.40  | 97.10  | 96.84  | 0.00  | 90.6           | 85.3  | 22.33 | 91.31  |
| 25             | Gresik        | 22             | 88.67  | 82.56  | 86.70  | 89.39  | 0.00  | 87.6           | 81.7  | 19.10 | 98.07  |
| 26             | Bangkalan     | 11             | 98.78  | 93.20  | 134.10 | 97.63  | 1.26  | 90.1           | 86.3  | 13.34 | 60.81  |
| 27             | Sampang       | 19             | 100.00 | 79.98  | 100.00 | 92.35  | 5.10  | 100.00         | 80.8  | 20.52 | 89.70  |
| 28             | Pamekasan     | 13             | 96.32  | 87.93  | 86.50  | 88.50  | 2.19  | 95.3           | 87.5  | 17.26 | 72.63  |
| 29             | Sumenep       | $\mathbf{Q}$   | 91.44  | 86.84  | 76.60  | 91.85  | 3.86  | 91.5           | 80.3  | 15.59 | 70.16  |
| 30             | Kediri (Kota) | $\overline{4}$ | 100.00 | 100.00 | 65.60  | 100.00 | 0.00  | 79.7           | 71.1  | 18.31 | 83.89  |
| 31             | Blitar (Kota) | 1              | 81.31  | 71.42  | 80.20  | 81.53  | 0.00  | 80.1           | 71.7  | 16.10 | 96.22  |

**LAMPIRAN 1. Data Penelitian (Lanjutan)**

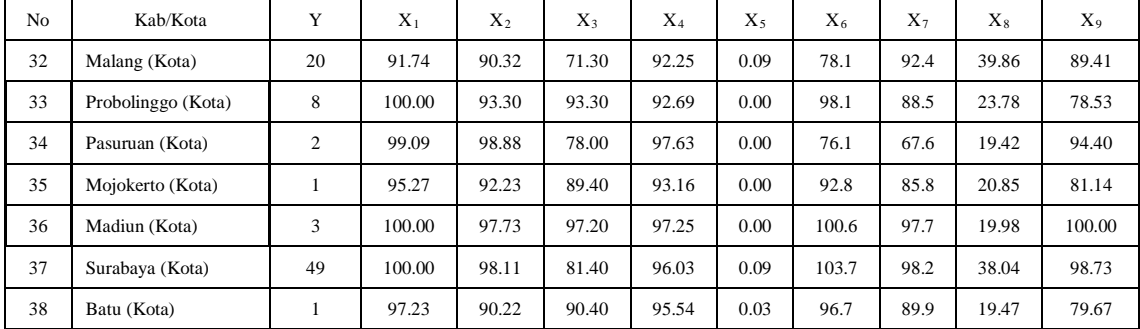

#### **LAMPIRAN 1. Data Penelitian (Lanjutan)**

#### **Keterangan**

- Y : Jumlah Kematian Ibu
- $X_1$ : Persentase ibu hamil melaksanakan program K1
- $X_2$ : Persentase ibu hamil melaksanakan program K4
- $X_3$ : Persentase ibu nifas yang mendapatkan vitamin A
- X4 : Persentase persalinan ditolong oleh tenaga kesehatan
- $X_5$ : Persentase persalinan dibantu oleh dukun tiap kabupaten/kota
- $X_6$ : Persentase ibu hamil yang mendapatkan Fe1
- $X_7$ : Persentase ibu hamil yang mendapatkan Fe3
- $X_8$ : Persentase ibu hamil berisiko tinggi
- $X_9$ : Persentase ibu hamil komplikasi yang ditangani oleh tenaga kesehatan

### **LAMPIRAN 2. Statistika Deskriptif**

 $MTB >$  Describe 'Y' - 'X9';<br>SUBC> Variance; SUBC> Variance;<br>SUBC> Minimum; SUBC> Minimum;<br>SUBC> Maximum. Maximum.

### **Descriptive Statistics: Y, X1, X2, X3, X4, X5, X6, X7, X8, X9**

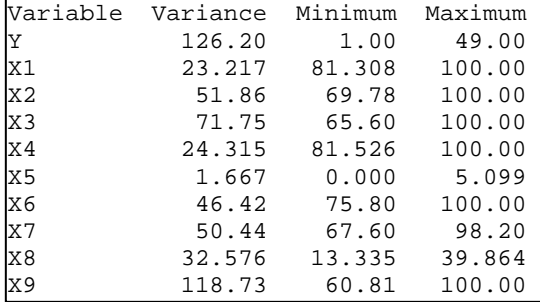

### **LAMPIRAN 3. Matriks Korelasi 9 Variabel Prediktor**

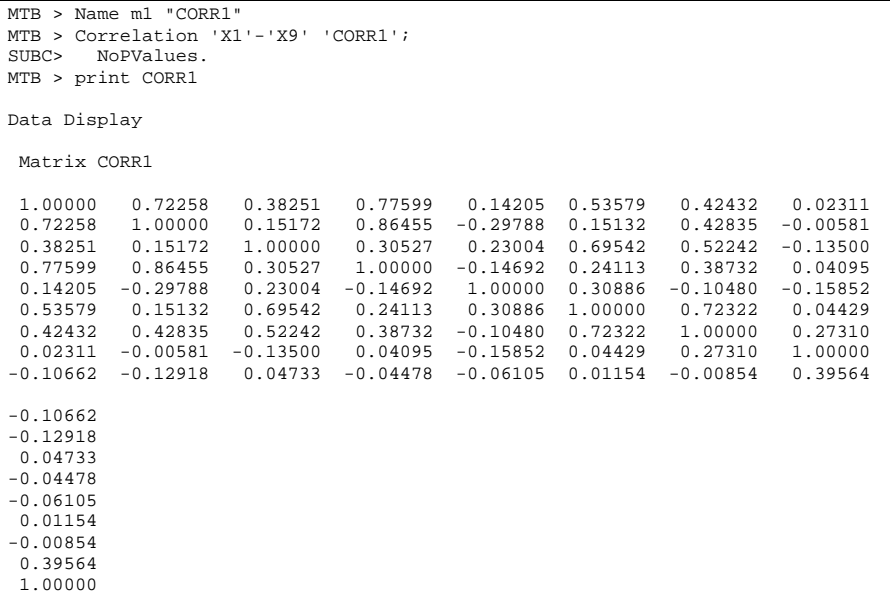

#### **LAMPIRAN 4. Nilai VIF 9 Variabel Prediktor**

MTB > Name m2 "VIF1" MTB > Invert 'CORR1' 'VIF1'. MTB > print VIF1 Data Display Matrix VIF1  $6.46397 -3.76569$   $0.31565 -1.95296 -0.89475 -4.32468$   $2.75879 -0.94796$ <br> $-3.76569$   $8.05390$   $0.89154$   $-3.63553$   $1.05490$   $3.21077$   $-3.51671$   $1.44384$ -3.76569 8.05390 0.89154 -3.63553 1.05490 3.21077 -3.51671 1.44384  $0.89154$   $2.46817$   $-1.29240$   $-0.11048$   $-1.27858$   $-0.58586$  $-1.95296$   $-3.63553$   $-1.29240$   $5.72653$   $-0.00518$  0.93333 0.28181  $-0.42451$ -0.89475 1.05490 -0.11048 -0.00518 1.68757 -0.47021 0.46991 0.12978  $-4.32468$   $3.21077$   $-1.27858$  0.93333  $-0.47021$  2.75879 -3.51671 -0.58586 0.28181 0.46991 -4.51121 5.28595 -1.59641 -0.94796 1.44384 0.70205 -0.42451 0.12978 0.94483 -1.59641 1.83835 0.49425 -0.14001 -0.30062 -0.20100 0.10700 -0.46432 0.63770 -0.71073 0.49425 -0.14001 -0.30062 -0.20100 0.10700 -0.46432 0.63770 -0.71073 1.33837

# **LAMPIRAN 5. Macro SAS Regresi Poisson**

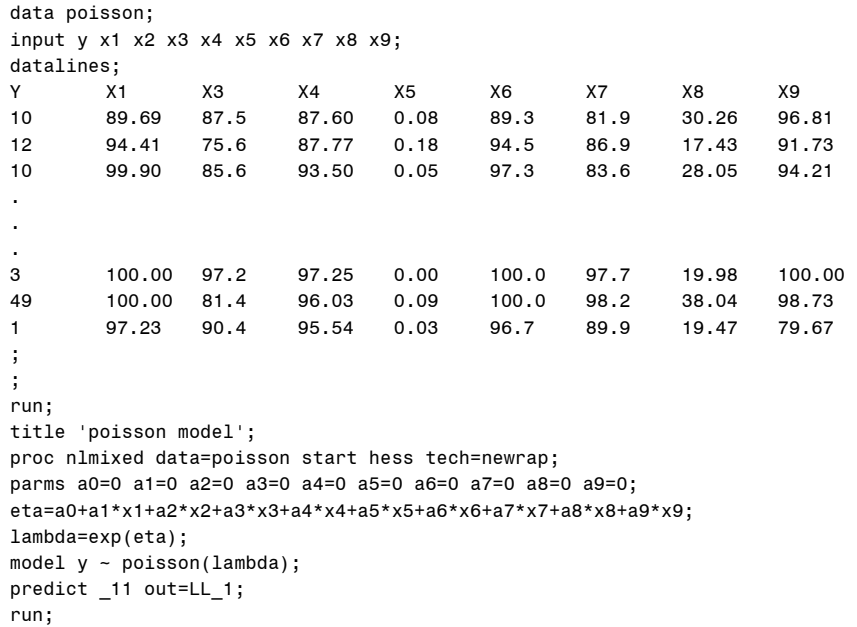

# **LAMPIRAN 6. Output SAS Regresi Poisson**

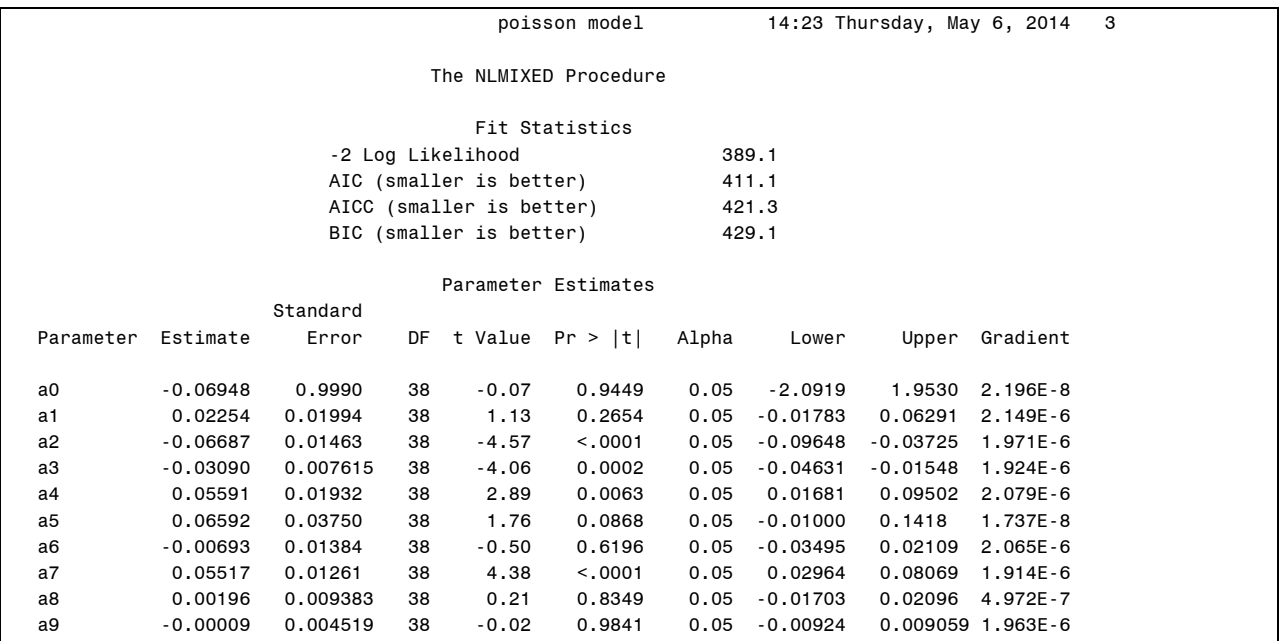

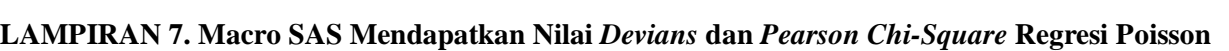

data cari\_devians; input y x1 x2 x3 x4 x5 x6 x7 x8 x9; cards;<br>Y Y X1 X3 X4 X5 X6 X7 X8 X9 10 89.69 87.5 87.60 0.08 89.3 81.9 30.26 96.81 12 94.41 75.6 87.77 0.18 94.5 86.9 17.43 91.73 10 99.90 85.6 93.50 0.05 97.3 83.6 28.05 94.21 . .  $\frac{1}{3}$ 3 100.00 97.2 97.25 0.00 100.0 97.7 19.98 100.00  $100.00$  81.4 1 97.23 90.4 95.54 0.03 96.7 89.9 19.47 79.67 ; run; proc genmod data=cari\_devians; model Y = x1 x2 x3 x4 x5 x6 x7 x8 x9/dist = poisson  $link = log$ type1 type3 wald scale=deviance; run;

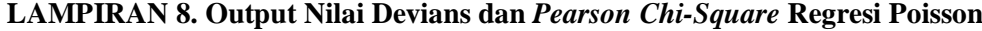

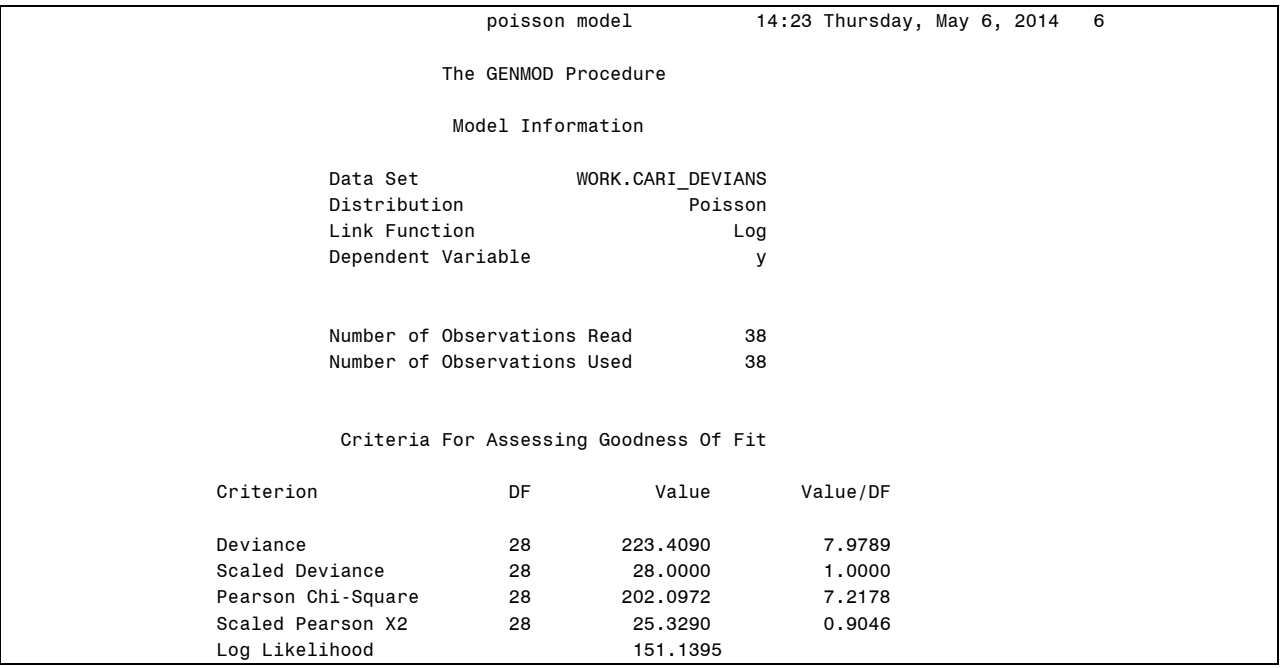

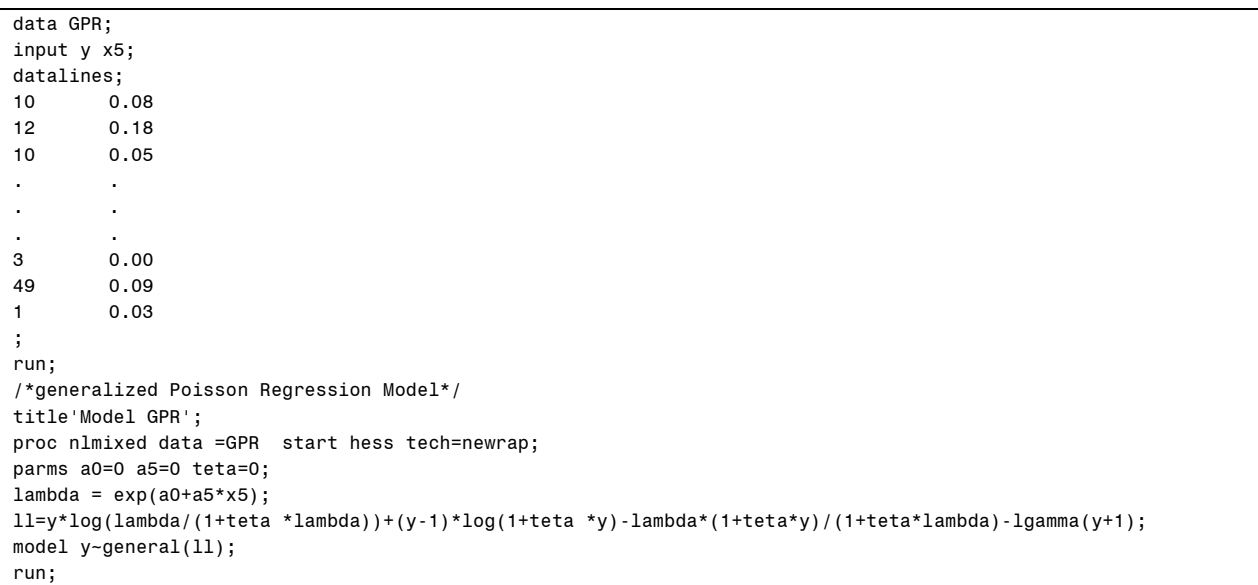

# **LAMPIRAN 9. Macro SAS untuk** *GPR* **(Y dengan X5)**

# **LAMPIRAN 10. Output SAS untuk** *GPR* **(Y dengan X5)**

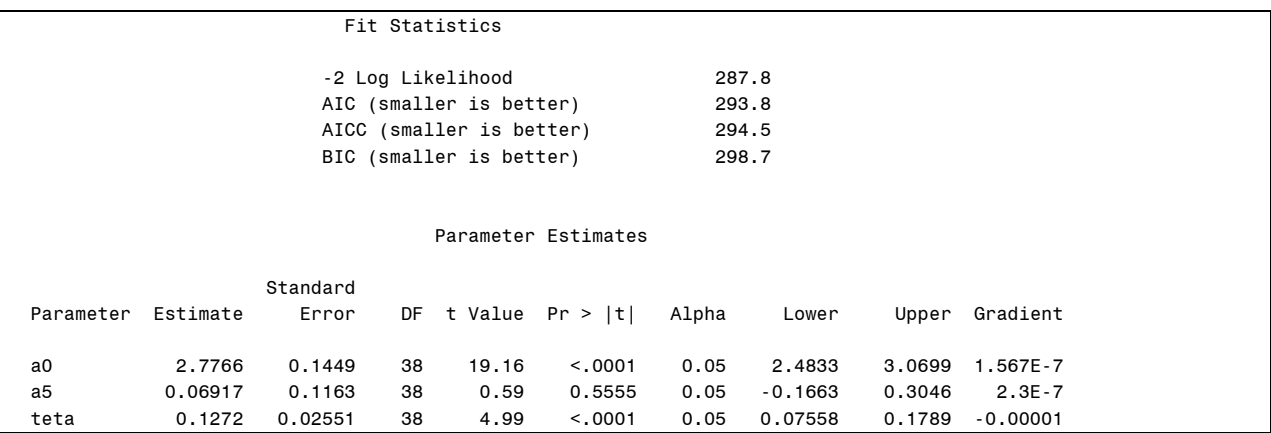

data GPR; input y x2 x7; datalines; 10 81.85 81.9 12 86.93 86.9 84.81 . . . . . . . . . 3 97.73 97.7 49 98.11 98.2 1 90.22 89.9 ; run; /\*generalized Poisson Regression Model\*/ title'Model GPR'; proc nlmixed data =GPR start hess tech=newrap; parms a0=0 a2=0 a7=0 teta=0;  $lambda = exp(a0 + a2 * x2 + a7 * x7)$ ; ll=y\*log(lambda/(1+teta \*lambda))+(y-1)\*log(1+teta \*y)-lambda\*(1+teta\*y)/(1+teta\*lambda)-lgamma(y+1); model y~general(ll); run;

**LAMPIRAN 11. Macro SAS untuk** *GPR* **(Y dengan**  $X_2X_7$ **)** 

# **LAMPIRAN 12. Output SAS untuk** *GPR* **(Y dengan**  $X_2X_7$ **)**

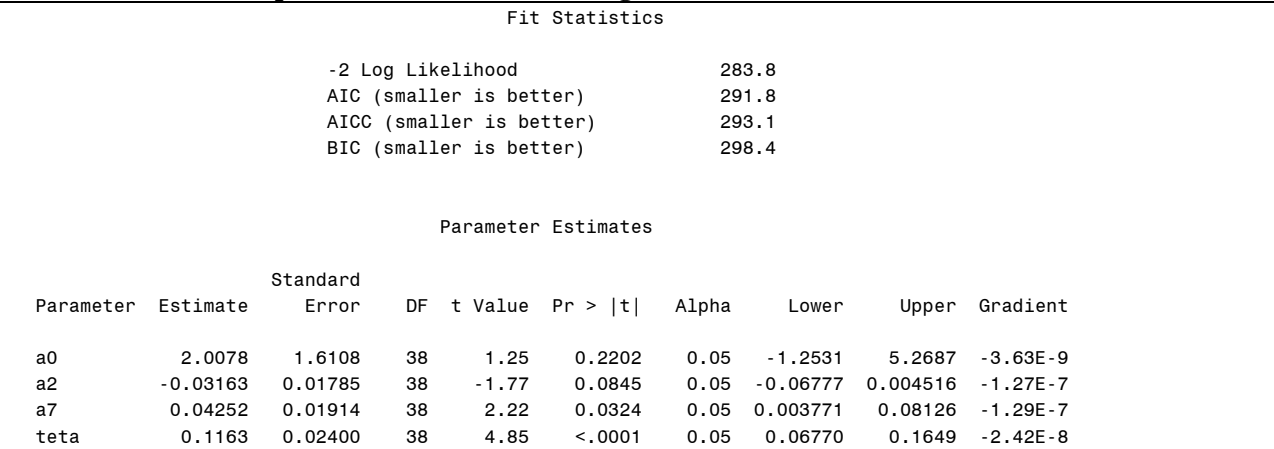

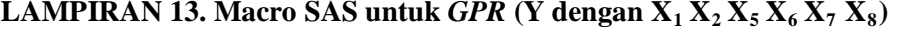

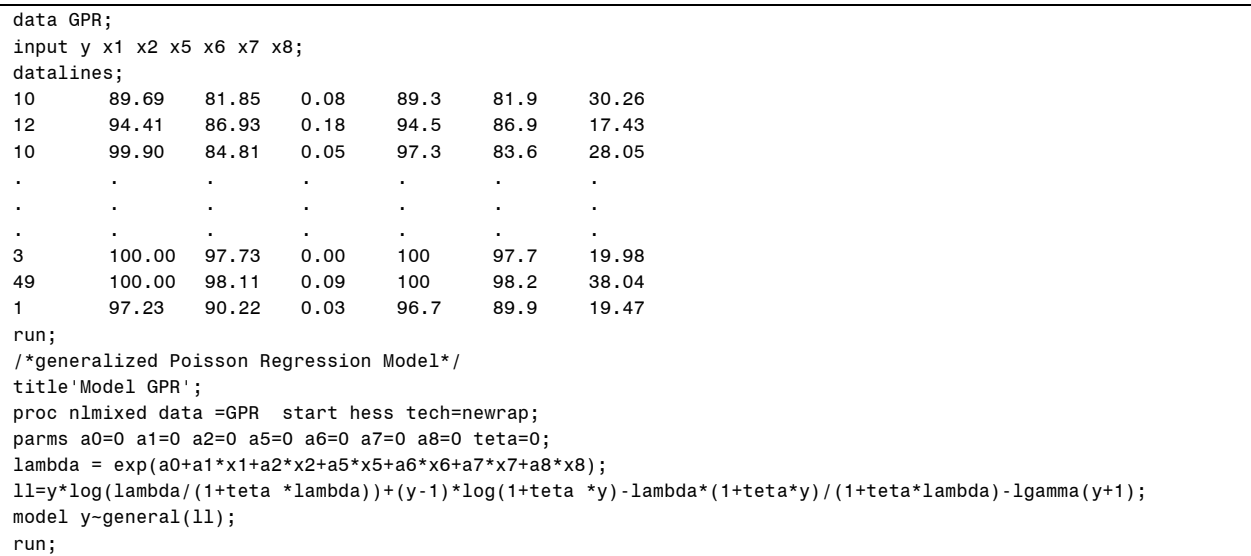

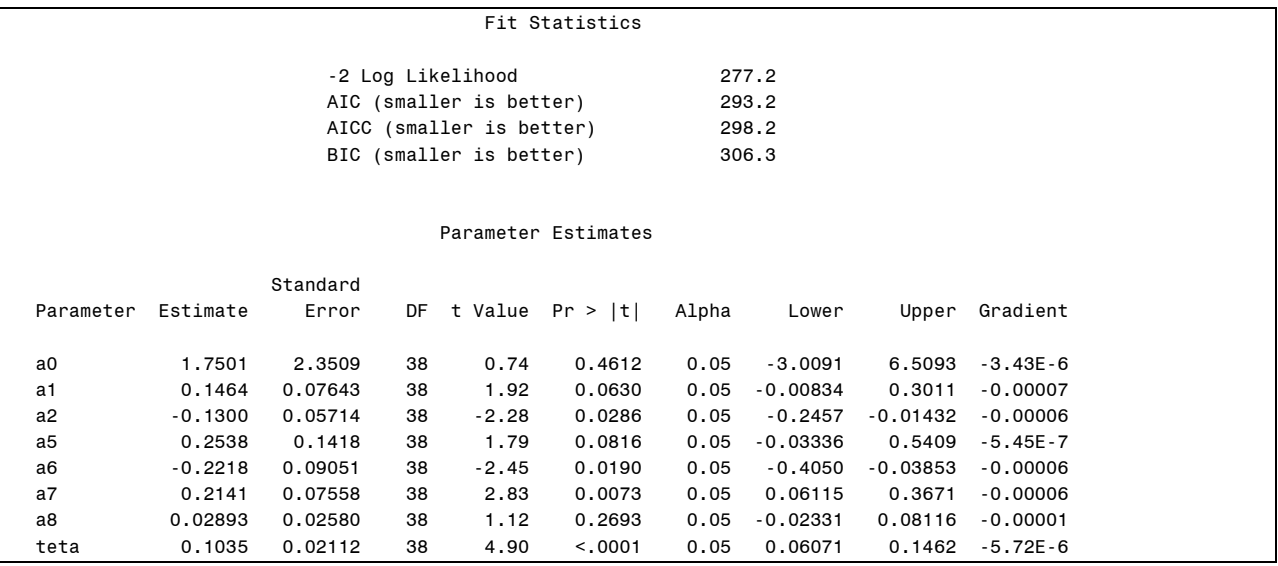

# **LAMPIRAN 14. Output SAS untuk** *GPR* **(Y dengan**  $X_1 X_2 X_5 X_6 X_7 X_8$ **)**

| data GPR;                                                           |                                                |                |                |                |                |           |                         |                                                                                                    |  |  |  |  |
|---------------------------------------------------------------------|------------------------------------------------|----------------|----------------|----------------|----------------|-----------|-------------------------|----------------------------------------------------------------------------------------------------|--|--|--|--|
| input y x1 x2 x3 x4 x5 x6 x7 x8;                                    |                                                |                |                |                |                |           |                         |                                                                                                    |  |  |  |  |
| datalines;                                                          |                                                |                |                |                |                |           |                         |                                                                                                    |  |  |  |  |
| 10                                                                  | 89.69                                          | 81.85          | 87.50          | 87.60          | 0.08           | 89.3      | 81.9                    | 30.26                                                                                                   |  |  |  |  |
| 12                                                                  | 94.41                                          | 86.93          | 75.60          | 87.77          | 0.18           | 94.5      | 86.9                    | 17.43                                                                                                   |  |  |  |  |
| 10                                                                  | 99.90                                          | 84.81          | 85.60          | 93.50          | 0.05           | 97.3      | 83.6                    | 28.05                                                                                                   |  |  |  |  |
| $\bullet$                                                           | $\mathbf{r}$ .                                 | $\mathbf{r}$ . | $\blacksquare$ | $\blacksquare$ | ٠.             |           | $\bullet$               | $\mathbf{r}$ .                                                                                          |  |  |  |  |
| $\mathbf{r}_\mathrm{c}$                                             | ٠.                                             | $\mathbf{r}$   | $\bullet$      | $\mathbf{r}$ . | $\mathbf{r}$ . | $\bullet$ | $\sim$                  | $\blacksquare$                                                                                          |  |  |  |  |
| $\bullet$                                                           | $\bullet$                                      | $\sim$         | $\sim$         | $\sim$         | $\mathbf{r}$ . | $\sim$    | $\mathbf{r}_\mathrm{c}$ | $\bullet$ .                                                                                             |  |  |  |  |
| з                                                                   | 100.00                                         | 97.73          | 97.20          | 97.25          | 0.00           | 100       | 97.7                    | 19.98                                                                                                   |  |  |  |  |
| 49                                                                  | 100.00                                         | 98.11          | 81.40          | 96.03          | 0.09           | 100       | 98.2                    | 38.04                                                                                                   |  |  |  |  |
| 1                                                                   | 97.23                                          | 90.22          | 90.40          | 95.54          | 0.03           | 96.7      | 89.9                    | 19.47                                                                                                   |  |  |  |  |
| $\mathbf{i}$                                                        |                                                |                |                |                |                |           |                         |                                                                                                    |  |  |  |  |
| run;                                                                |                                                |                |                |                |                |           |                         |                                                                                                    |  |  |  |  |
|                                                                     | /*generalized Poisson Regression Model*/       |                |                |                |                |           |                         |                                                                                                    |  |  |  |  |
|                                                                     | title'Model GPR';                              |                |                |                |                |           |                         |                                                                                                    |  |  |  |  |
|                                                                     | proc nlmixed data =GPR start hess tech=newrap; |                |                |                |                |           |                         |                                                                                                    |  |  |  |  |
| parms a0=0 a1=0 a2=0 a3=0 a4=0 a5=0 a6=0 a7=0 a8=0 teta=0;          |                                                |                |                |                |                |           |                         |                                                                                                    |  |  |  |  |
| $lambda = exp(a0+a1*x1+a2*x2+a3*x3+a4*x4+a5*x5+a6*x6+a7*x7+a8*x8);$ |                                                |                |                |                |                |           |                         |                                                                                                    |  |  |  |  |
|                                                                     |                                                |                |                |                |                |           |                         | $11=y*log(1ambda/(1+teta *1ambda))+(y-1)*log(1+teta *y)-1ambda*(1+teta*y)/(1+teta*1ambda)-1gamma(y+1);$ |  |  |  |  |
|                                                                     | model $y$ ~general $(11);$                     |                |                |                |                |           |                         |                                                                                                    |  |  |  |  |
| run;                                                                |                                                |                |                |                |                |           |                         |                                                                                                    |  |  |  |  |
|                                                                     |                                                |                |                |                |                |           |                         |                                                                                                    |  |  |  |  |

**LAMPIRAN 15. Macro SAS untuk** *GPR* **(Y dengan**  $X_1 X_2 X_3 X_4 X_5 X_6 X_7 X_8$ **)** 

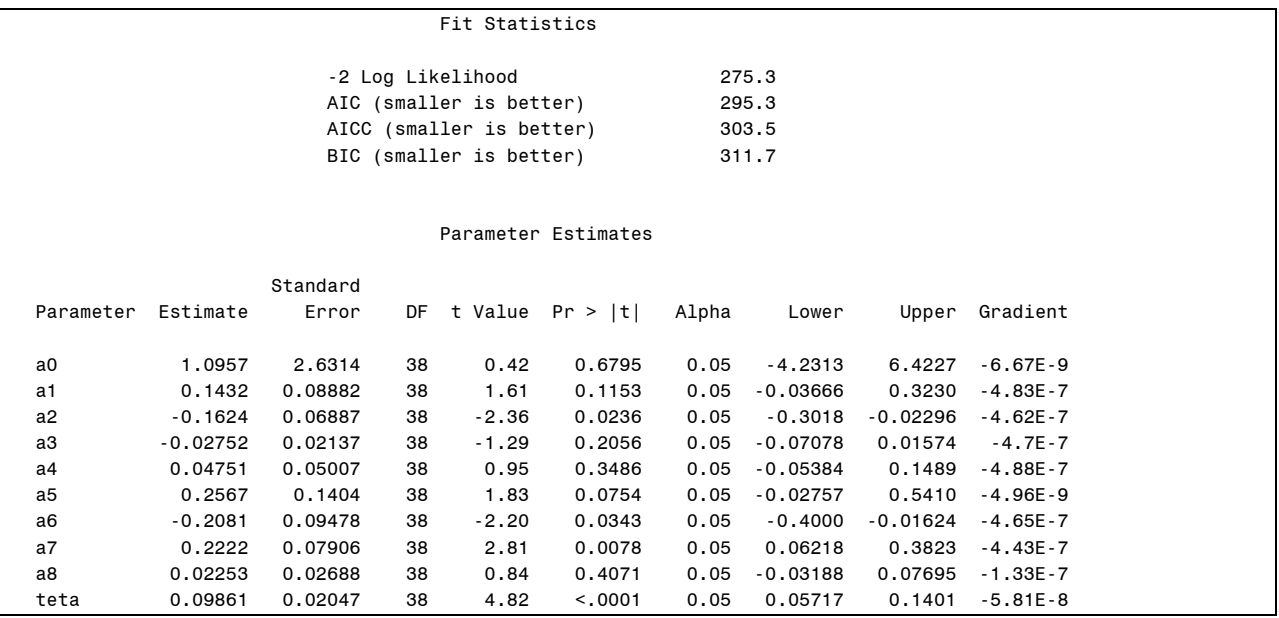

# **LAMPIRAN 16. Output SAS untuk** *GPR* **(Y dengan**  $X_1 X_2 X_3 X_4 X_5 X_6 X_7 X_8$ **)**

| data GPR;                                                                                                 |                                          |           |              |        |                |                |                |                |           |  |  |
|----------------------------------------------------------------------------------------------------|------------------------------------------|-----------|--------------|--------|----------------|----------------|----------------|----------------|-----------|--|--|
| input y x1 x2 x3 x4 x5 x6 x7 x8 x9;                                                                       |                                          |           |              |        |                |                |                |                |           |  |  |
| datalines;                                                                                                |                                          |           |              |        |                |                |                |                |           |  |  |
| 10                                                                                                    | 89.69                                    | 81.85     | 87.50        | 87.60  | 0.08           | 89.3           | 81.9           | 30.26          | 96.81     |  |  |
| 12                                                                                                    | 94.41                                    | 86.93     | 75.60        | 87.77  | 0.18           | 94.5           | 86.9           | 17.43          | 91.73     |  |  |
| 10                                                                                                    | 99.90                                    | 84.81     | 85.60        | 93.50  | 0.05           | 97.3           | 83.6           | 28.05          | 94.21     |  |  |
| $\bullet$                                                                                                 | $\mathbf{r}$ .                           | ×.        | $\mathbf{r}$ | ×.     | ×.             | $\mathbf{r}$ . | $\blacksquare$ | $\mathbf{r}$ . | $\sim$    |  |  |
| $\bullet$                                                                                                 |                                          | $\bullet$ | $\bullet$    | $\sim$ | $\blacksquare$ | $\blacksquare$ | ٠.             | $\bullet$      |           |  |  |
| $\bullet$                                                                                                 | $\blacksquare$                           | $\sim$    | $\bullet$    | $\sim$ | $\sim$         | $\sim$         | $\blacksquare$ | $\bullet$      | $\bullet$ |  |  |
| 3                                                                                                    | 100.00                                   | 97.73     | 97.20        | 97.25  | 0.00           | 100            | 97.7           | 19.98          | 100.00    |  |  |
| 49                                                                                                    | 100.00                                   | 98.11     | 81.40        | 96.03  | 0.09           | 100            | 98.2           | 38.04          | 98.73     |  |  |
| 1.                                                                                                    | 97.23                                    | 90.22     | 90.40        | 95.54  | 0.03           | 96.7           | 89.9           | 19.47          | 79.67     |  |  |
| ÷                                                                                                    |                                          |           |              |        |                |                |                |                |           |  |  |
| run;                                                                                                    |                                          |           |              |        |                |                |                |                |           |  |  |
|                                                                                                    | /*generalized Poisson Regression Model*/ |           |              |        |                |                |                |                |           |  |  |
| title'Model GPR';                                                                                         |                                          |           |              |        |                |                |                |                |           |  |  |
| proc nlmixed data =GPR start hess tech=newrap;                                                            |                                          |           |              |        |                |                |                |                |           |  |  |
| parms a0=0 a1=0 a2=0 a3=0 a4=0 a5=0 a6=0 a7=0 a8=0 a9=0 teta=0;                                           |                                          |           |              |        |                |                |                |                |           |  |  |
| $lambda = exp(a0+a1*x1+a2*x2+a3*x3+a4*x4+a5*x5+a6*x6+a7*x7+a8*x8+a9*x9);$                                 |                                          |           |              |        |                |                |                |                |           |  |  |
| $11=y*log(1ambda/(1+teta *1ambda))+(y-1)*log(1+teta *y) -1ambda*(1+teta*y)/(1+teta *1ambda)-1gamma(y+1);$ |                                          |           |              |        |                |                |                |                |           |  |  |
| model $y$ -general $(11)$ ;                                                                               |                                          |           |              |        |                |                |                |                |           |  |  |
| run;                                                                                                    |                                          |           |              |        |                |                |                |                |           |  |  |

**LAMPIRAN 17. Macro SAS untuk** *GPR* **(Y dengan**  $X_1 X_2 X_3 X_4 X_5 X_6 X_7 X_8 X_9$ **)** 

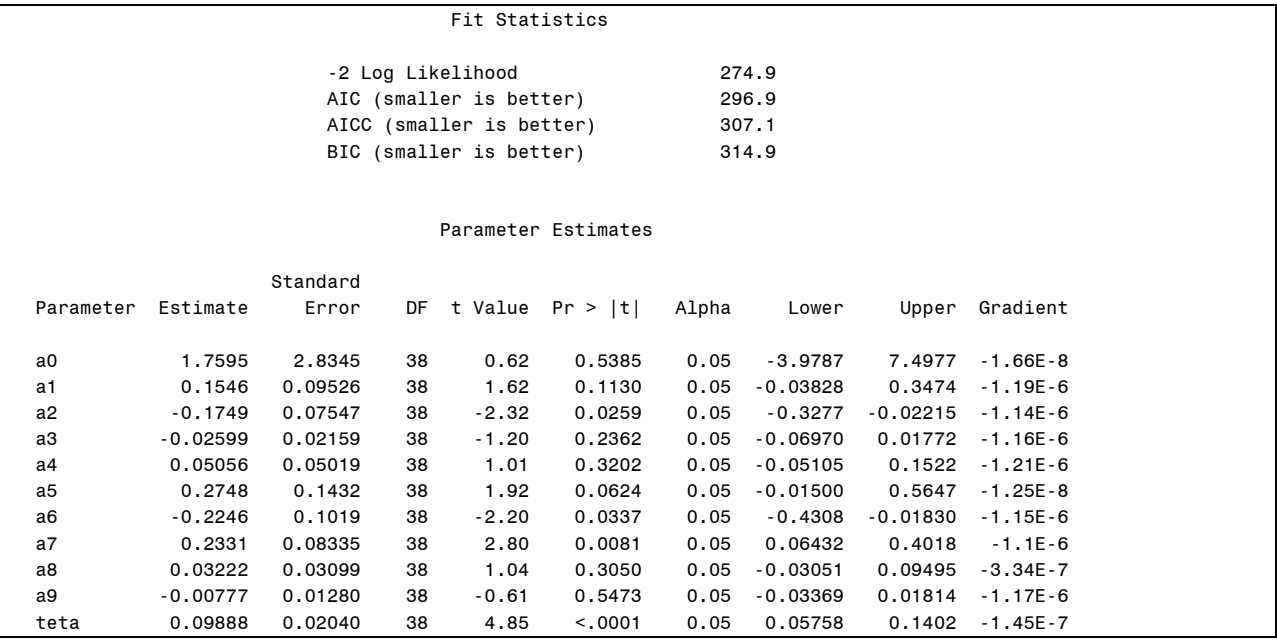

# **LAMPIRAN 18. Output SAS untuk** *GPR* **(Y dengan**  $X_1 X_2 X_3 X_4 X_5 X_6 X_7 X_8 X_9$ **)**

#### **LAMPIRAN 19. Regresi Binomial Negatif (Y dengan X8)**

```
> negbin=glm.nb(Y~X8,data=Aki)
> summary(negbin)
Call:
glm.nb(formula = Y \sim X8, data = Aki, init.theta = 2.25719833, link = log)
Deviance Residuals: 
   Min 1Q Median 3Q Max 
-2.4051 -0.7851 -0.1105 0.4602 1.4832 
Coefficients:
        Estimate Std. Error z value Pr(>|z|) 
(Intercept) 2.23648 0.44814 4.991 6.02e-07 ***<br>X8 0.02701 0.02019 1.338 0.181
          X8 0.02701 0.02019 1.338 0.181 
---
Signif. codes: 0 '***' 0.001 '**' 0.01 '*' 0.05 '.' 0.1 ' ' 1
(Dispersion parameter for Negative Binomial(2.2572) family taken to be 1)
   Null deviance: 43.913 on 37 degrees of freedom
Residual deviance: 41.835 on 36 degrees of freedom
AIC: 289.28
Number of Fisher Scoring iterations: 1
         Theta: 2.257 
       Std. Err.: 0.601 
2 x log-likelihood: -283.282
```
### **LAMPIRAN 20. Regresi Binomial Negatif (Y dengan X5 X8)**

```
> negbin=glm.nb(Y~X5+X8,data=Aki)
> summary(negbin)
Call:
glm.nb(formula = Y \sim X5 + X8, data = Aki, init.theta = 2.320698869, link = log)
Deviance Residuals: 
   Min 1Q Median 3Q Max 
-2.3747 -0.8405 -0.1863 0.4610 1.5180 
Coefficients:
       Estimate Std. Error z value Pr(\geq |z|)(Intercept) 2.10629 0.46236 4.556 5.23e-06 ***<br>X5 0.08913 0.08954 0.995 0.320
X5 0.08913 0.08954 0.995 0.320<br>X8 0.02995 0.02021 1.482 0.138
          X8 0.02995 0.02021 1.482 0.138 
---
Signif. codes: 0 '***' 0.001 '**' 0.01 '*' 0.05 '.' 0.1 ' ' 1
(Dispersion parameter for Negative Binomial(2.3207) family taken to be 1)
   Null deviance: 44.896 on 37 degrees of freedom
Residual deviance: 41.867 on 35 degrees of freedom
AIC: 290.39
Number of Fisher Scoring iterations: 1
  Theta: 2.321 
Std.Err.:0.623
2xlog-likelihood:-282.394
```
#### **LAMPIRAN 21. Regresi Binomial Negatif (Y dengan**  $X_2 X_3 X_4 X_7$ **)**

 $>$  negbin=glm.nb(Y~X2+X3+X4+X7,data=Aki)  $>$  summary(negbin) Call: glm.nb(formula =  $Y \sim X2 + X3 + X4 + X7$ , data = Aki, init.theta = 2.715152233, link = log) Deviance Residuals: Min 1Q Median 3Q Max -2.7795 -0.7278 -0.1770 0.5033 1.2027 Coefficients: Estimate Std. Error z value Pr(>|z|) (Intercept) 0.44101 2.29444 0.192 0.84758<br>X2 -0.07728 0.03304 -2.339 0.01935 X2  $-0.07728$   $0.03304$   $-2.339$   $0.01935$  \*<br>X3  $-0.02915$   $0.01625$   $-1.794$   $0.07286$ X3  $-0.02915$   $0.01625$   $-1.794$   $0.07286$ .<br>X4  $0.07426$   $0.04700$   $1.580$   $0.11409$ X4 0.07426 0.04700 1.580 0.11409<br>X7 0.05701 0.02052 2.779 0.00546  $0.05701$  0.02052 2.779 0.00546 \*\* --- Signif. codes:  $0$  '\*\*\*'  $0.001$  '\*\*'  $0.01$  '\*'  $0.05$  '.'  $0.1$  ' ' 1 (Dispersion parameter for Negative Binomial(2.7152) family taken to be 1) Null deviance: 50.784 on 37 degrees of freedom Residual deviance: 41.853 on 33 degrees of freedom AIC: 289.28 Number of Fisher Scoring iterations: 1 Theta: 2.715 Std. Err.: 0.759 2 x log-likelihood: -277.284

#### **LAMPIRAN 22. Regresi Binomial Negatif (Y dengan**  $X_1 X_2 X_3 X_4 X_5 X_6 X_7 X_8$ **)**

```
> negbin=glm.nb(Y~X1+X2+X3+X4+X5+X6+X7+X8,data=Aki)
> summary(negbin)
Call:
glm.nb(formula = Y \sim X1 + X2 + X3 + X4 + X5 + X6 + X7 + X8, data = Aki,
  init.theta = 2.840066124, link = log)
Deviance Residuals: 
    Min 1Q Median 3Q Max 
-2.7183 -0.8704 -0.1419 0.6409 1.2432 
Coefficients:
         Estimate Std. Error z value Pr(>|z|)
(Intercept) 0.2365960 2.4922107 0.095 0.9244<br>X1 0.0364799 0.0545668 0.669 0.5038
X1 0.0364799 0.0545668 0.669 0.5038<br>X2 -0.0865319 0.0414742 -2.086 0.0369
X2 -0.0865319 0.0414742 -2.086 0.0369 *<br>X3 -0.0283209 0.0195751 -1.447 0.1480
X3 -0.0283209 0.0195751 -1.447 0.1480<br>X4 0.0601809 0.0513850 1.171 0.2415
X4 0.0601809 0.0513850 1.171 0.2415<br>X5 0.0956419 0.1050729 0.910 0.3627
          0.0956419 0.1050729 0.910 0.3627
X6 -0.0390581 0.0395242 -0.988 0.3231 
X7 0.0837910 0.0332460 2.520 0.0117 *<br>X8 0.0002152 0.0223704 0.010 0.9923
          X8 0.0002152 0.0223704 0.010 0.9923 
---
Signif. codes: 0 '***' 0.001 '**' 0.01 '*' 0.05 '.' 0.1 ' ' 1
(Dispersion parameter for Negative Binomial(2.8401) family taken to be 1)
   Null deviance: 52.576 on 37 degrees of freedom
Residual deviance: 41.760 on 29 degrees of freedom
AIC: 295.76 Number of Fisher Scoring iterations: 1
Theta: 2.840 Std. Err.: 0.801 2 x log-likelihood: -275.764
```
### **LAMPIRAN 23. Regresi Binomial Negatif (Y dengan**  $X_1 X_2 X_3 X_4 X_5 X_6 X_7 X_8 X_9$ **)**

```
> negbin=glm.nb(Y~X1+X2+X3+X4+X5+X6+X7+X8+X9.data=Aki)
> summary(negbin)
Call:
glm.nb(formula = Y ~ X1 + X2 + X3 + X4 + X5 + X6 + X7 + X8 + X9, data = Aki, init.theta = 2.840186796, link = log)
Deviance Residuals: 
   Min 1Q Median 3Q Max 
-2.7212 -0.8693 -0.1491 0.6570 1.2461 
Coefficients:
          Estimate Std. Error z value Pr(>|z|) 
(Intercept) 0.3138187 2.6678146 0.118 0.9064<br>X1 0.0357403 0.0553938 0.645 0.5188
X1 0.0357403 0.0553938 0.645 0.5188<br>X2 -0.0863007 0.0415044 -2.079 0.0376
X2 -0.0863007 0.0415044 -2.079 0.0376 *<br>X3 -0.0280693 0.0198381 -1.415 0.1571
          X3 -0.0280693 0.0198381 -1.415 0.1571 
X4 0.0603211 0.0515231 1.171 0.2417<br>X5 0.0960449 0.1054079 0.911 0.3622
X5 0.0960449 0.1054079 0.911 0.3622 
X6 -0.0386660 0.0400922 -0.964 0.3348<br>X7 0.0832546 0.0342187 2.433 0.0150
X7 0.0832546 0.0342187 2.433 0.0150 *<br>X8 0.0011089 0.0251209 0.044 0.9648
X8 0.0011089 0.0251209 0.044 0.9648<br>
X9 -0.0008295 0.0113382 -0.073 0.9417
          X9 -0.0008295 0.0113382 -0.073 0.9417 
---
Signif. codes: 0 '***' 0.001 '**' 0.01 '*' 0.05 '.' 0.1 ' ' 1
(Dispersion parameter for Negative Binomial(2.8402) family taken to be 1)
Null deviance: 52.578 on 37 degrees of freedom
Residual deviance: 41.756 on 28 degrees of freedom
AIC: 297.76 Number of Fisher Scoring iterations: 1
Theta: 2.840 Std. Err.: 0.801 2 x log-likelihood: -275.759
```
*(Halaman ini sengaja dikosongkan)*